# sybil – Efficient Constrained Based Modelling in R

Gabriel Gelius-Dietrich

May 31, 2021

# **Contents**

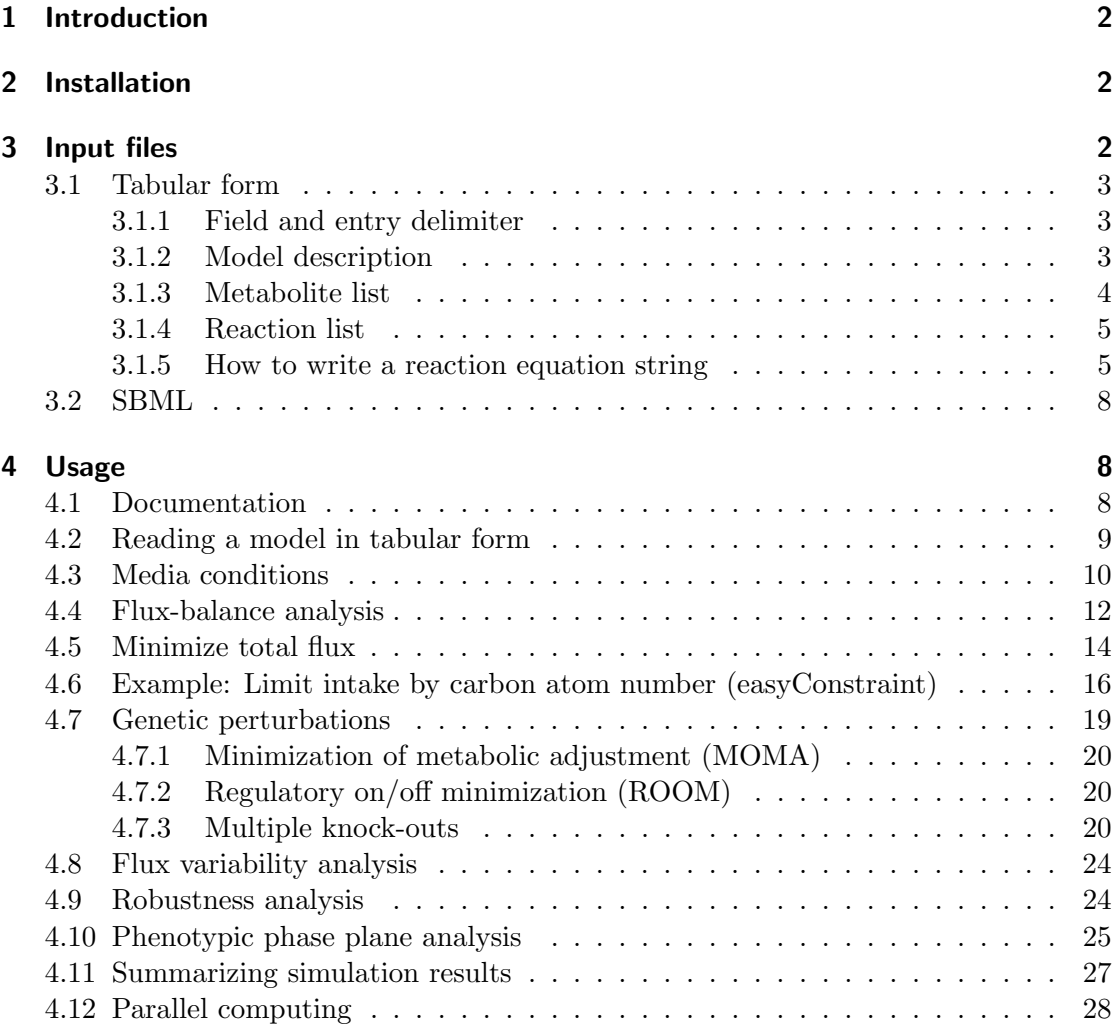

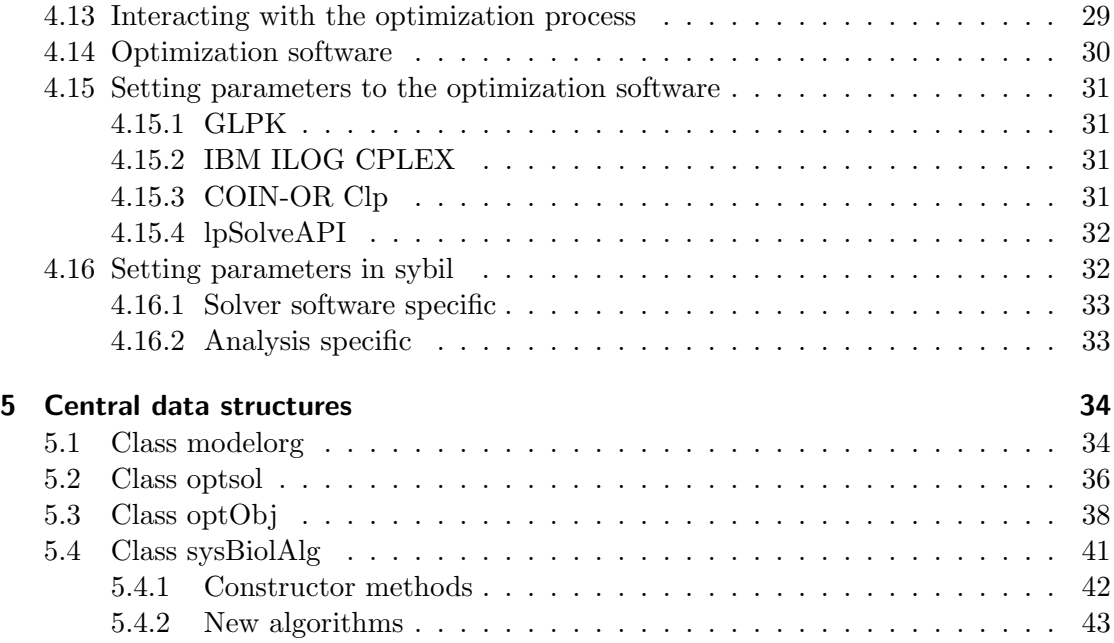

# <span id="page-1-0"></span>1 Introduction

The R-package sybil is a Systems Biology Library for R, implementing algorithms for constraint based analysis of metabolic networks. Among other functions, sybil currently provides efficient methods for flux-balance analysis (FBA), minimization of metabolic adjustment (MOMA), regulatory on/off minimization (ROOM), flux variability Analysis and robustness Analysis. The package sybil makes use of the sparse matrix implementation in the R-package Matrix.

# <span id="page-1-1"></span>2 Installation

The package *sybil* itself depends on an existing installation of the package *Matrix*. In order to run optimizations, at least one of the following additional R-packages and the corresponding libraries are required:  $qlpkAPI$ ,  $cplexAPI$ ,  $clpAPI$  or  $lpSolveAPI$ . These packages are available from CRAN<sup>[1](#page-1-3)</sup>. Additionally, sybilGUROBI—supporting the Gurobi optimizer<sup>[2](#page-1-4)</sup>—is available on request.

# <span id="page-1-2"></span>3 Input files

Input files for sybil are text files containing a description of the metabolic model to analyze. These descriptions are basically lists of reactions. Two fundamentally different

<span id="page-1-4"></span><span id="page-1-3"></span><sup>1</sup> <http://cran.r-project.org/>  $^{2}$ <http://www.gurobi.com>

<span id="page-2-3"></span>

| variable   | default value |
|------------|---------------|
| fielddelim | \t            |
| entrydelim | $, + +$       |

Table 1: Field and entry delimiters and their default values.

types of text files are supported: i) in tabular form (section [3.1\)](#page-2-0), or ii) in SBML format (section [3.2\)](#page-7-0).

# <span id="page-2-0"></span>3.1 Tabular form

Models in tabular form can be read using the function readTSVmod() and written using the function modelorg2tsv(). Each metabolic model description consists of three tables:

- 1. A model description, containing a model name, the compartments of the model and so on (section [3.1.2\)](#page-2-2).
- 2. A list of all metabolites (section [3.1.3\)](#page-3-0).
- 3. A list of all reactions (section [3.1.4\)](#page-4-0).

A model must contain at least a list of all reactions. All other tables are optional. The tables contain columns storing the required data. Some of these columns are optional, but if a certain table exists, there must be a minimal set of columns. The column names (the first line in each file) are used as keywords and cannot be changed.

## <span id="page-2-1"></span>3.1.1 Field and entry delimiter

There are two important variables in connection with text based tables: The fields (columns) of the tables are separated by the value stored in the variable fielddelim. If a single entry of a field contains a list of entries, they are separated by the value of the variable entrydelim. The default values are given table [1.](#page-2-3) The default behavior is, that the columns of each table are separated by a single tab character. If a column entry holds more than one entry, they are separated by a comma followed by a single whitespace  $\Box$  (not a tab!).

# <span id="page-2-2"></span>3.1.2 Model description

Every column in this table can have at most one entry, meaning each entry will be a single character string. If a model description file is used, there should be at least the two columns name and id. If they are missing—or if no model description file is used—they will be set to the file name of the reaction list, which must be there (any file name extension and the string \_react at the end of the file name, will be removed). The model description file contains the following fields:

- name A single character string giving the model name. If this field is empty, the filename of the reaction list is used.
- id A single character string giving the model id. If this field is empty, the filename of the reaction list is used.
- description A single character string giving a model description (optional).
- compartment A single character string containing the compartment names. The names must be separated by the value of fielddelim (optional, see section [3.1.1\)](#page-2-1).
- abbreviation A single character string containing the compartment abbreviations. The abbreviations must be in square brackets and separated by the value of fielddelim as mentioned above (optional).
- **Nmetabolites** A single integer value giving the number of metabolites in the model (optional).
- Nreactions A single integer value giving the number of reactions in the model (optional).
- Ngenes A single integer value giving the number of unique, independent genes in the model (optional).
- Nnnz A single integer value giving the number of non-zero elements in the stoichiometric matrix of the model (optional).

The file Ec\_core\_desc.tsv (in extdata/) contains an exemplarily table for the core energy metabolism of E. coli [\[Palsson, 2006,](#page-44-0) [Orth et al., 2010a\]](#page-44-1).

# <span id="page-3-0"></span>3.1.3 Metabolite list

This table is used in order to match metabolite id's given in the list of reactions to long metabolite names. This table is optional, but if it is used, the columns abbreviation and name should not be empty.

**abbreviation** A list of single character strings containing the metabolite abbreviations.

name A list of single character strings containing the metabolite names.

compartment A list of character strings containing the metabolite compartment names. Each entry can contain more than one compartment name, separated by fielddelim (optional, currently unused).

The file Ec\_core\_met.tsv (in extdata/) contains an exemplarily table for the core energy metabolism of E. coli [\[Palsson, 2006,](#page-44-0) [Orth et al., 2010a\]](#page-44-1).

#### <span id="page-4-0"></span>3.1.4 Reaction list

This table contains the reaction equations used in the metabolic network.

- abbreviation A list of single character strings containing the reaction abbreviations (optional, if empty, a warning will be produced). Entries in the field abbreviation are used as reaction id's, so they must be unique. If they are missing, they will be set to  $v_i, i \in \{1, \ldots, n\}$   $\forall i$  with *n* being the total number of reactions.
- name A list of single character strings containing the reaction names (optional, if empty, the reaction id's (abbreviations) are used as reaction names.
- equation A list of single character strings containing the reaction equation. See section [3.1.5](#page-4-1) for a description of reaction equation strings.
- reversible A list of single character strings indicating if a particular reaction is reversible or not. If the entry is set to Reversible or TRUE, the reaction is considered as reversible, otherwise not. If this column is not used, the arrow symbol of the reaction string is used (optional, see section [3.1.5\)](#page-4-1).
- compartment A list of character strings containing the compartment names in which the current reaction takes place. Each entry can contain more than one name, separated by fielddelim (optional, currently unused).
- **lowbnd** A list of numeric values containing the lower bounds of the reaction rates. If not set, zero is used for an irreversible reaction and the value of  $def\_bnd * -1$ for a reversible reaction. See documentation of the function readTSVmod for the argument def\_bnd (optional).
- uppbnd A list of numeric values containing the upper bounds of the reaction rates. If not set, the value of def\_bnd is used. See documentation of the function readTSVmod for the argument def\_bnd (optional).
- **obj\_coef** A list of numeric values containing objective values for each reaction (optional, if missing, zero is used).
- rule A list of single character strings containing the gene to reaction associations (optional).
- subsystem A list of character strings containing the reaction subsystems. Each reaction can belong to more than one subsystem. The entries are separated by fielddelim (optional).

The file Ec\_core\_react.tsv (in extdata/) contains an exemplarily table for the core energy metabolism of E. coli [\[Palsson, 2006,](#page-44-0) [Orth et al., 2010a\]](#page-44-1).

## <span id="page-4-1"></span>3.1.5 How to write a reaction equation string

Any reaction string can be written without space. They are not required but showed here, in order to make the string more human readable.

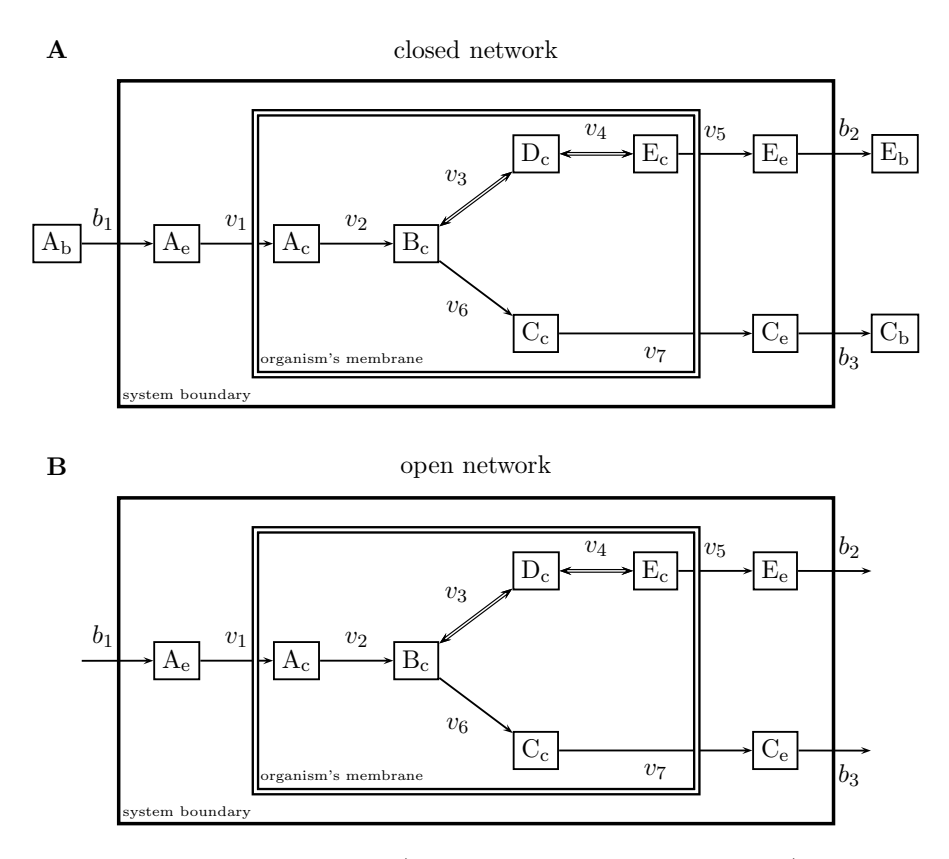

<span id="page-5-0"></span>Figure 1: Simple example network. A) showing a closed network, B) an open network. Capital letters are used as metabolite id's, lower case letters are used as compartment id's: b: boundary metabolite, c: cytosol and e: external metabolite. Internal reactions are named  $v_{1:7}$ , transport reactions  $b_{1:3}$ . Reactions  $v_3$  and  $v_4$  are reversible, all others are irreversible. Metabolites  $A_b$ ,  $C_b$  and  $E_b$  are boundary metabolites and will be removed in order to obtain an open network.

**Compartment Flag** Each reaction string may start with a compartment flag in square brackets followed by a colon. The compartment flag here gives the location of all metabolites appearing in the reaction.

[c] :

The compartment flag can consist of more than one letter and—if used—must be an element of the field abbreviation in the model description. The letter b is reserved for boundary metabolites (argument extMetFlag in function readTSVmod()), which can be transported inside the system (those metabolites are only used in closed systems and will be removed during file parsing).

If the reaction string does not start with a compartment flag, the flag may be appended (without whitespace) to each metabolite id (e. g. for transport reactions):

h2o[e] <==> h2o[c]

If no compartment flag is found, it is set to [unknown].

**Reaction Arrow** All reactions must be written in the direction educt to product, so that all metabolites left of the reaction arrow are considered as educts, all metabolites on the right of the reaction arrow are products.

The reaction arrow itself consists of one or more = or - symbols. The last symbol must be a  $\ge$ . If a reaction arrow starts with  $\le$ , it is taken as reversible, if the field reversible in the reaction list is empty. If the field reversible is set to TRUE or Reversible, the reactions will be treated as a reversible reaction, independent of the reaction arrow. Each reaction must contain exactly one reaction arrow.

**Stoichiometric Coefficients** Stoichiometric coefficients must be in round brackets in front of the corresponding metabolite:

```
(2) h[c] + (0.5) o2[c] + q8h2[c] \text{ --> h2o[c] + (2) h[e] + q8[c]
```
Setting the stoichiometric coefficient in brackets makes it possible for the metabolite id to start with a number.

Metabolite Id's The abbreviation of a metabolite name (a metabolite id) must be unique for the model and must not contain +, ( or ) characters.

Examples A minimal reaction list without compartment flags for figure [1B](#page-5-0) (open network):

equation A --> B B <==> D D <==> E  $B \longrightarrow C$  $\leftarrow$  > A  $C \quad --\rightarrow$ E -->

The same as above including compartment flags and external metabolites and all transport reactions for figure [1A](#page-5-0) (closed network). The reactions which take place in only one compartment (do not include a transport of metabolites across membranes) have their compartment flag at the beginning of the line ([c] in this example). For transport reactions all metabolites have their own compartment flag, e. g. in line 5 metabolite A is transported from compartment [e] (external) to compartment [c] (cytosol):

equation  $[c]: A \longrightarrow B$  $[c]: B \leq => D$ 

 $[c]: D \iff E$ 

 $[c]: B \longrightarrow C$  $A[e]$  -->  $A[c]$  $C[c]$  -->  $C[e]$  $E[c]$  -->  $E[e]$  $A[b]$  -->  $A[e]$  $C[e]$  -->  $C[b]$  $E[e]$  -->  $E[b]$ 

The same as above including reaction id's for figure [1](#page-5-0) (fields are separated by tabulators):

abbreviation equation v2 [c]: A --> B v3 [c]: B <==> D  $v4$  [c]: D <==> E  $v6$  [c]: B --> C  $v1$   $A[e]$  -->  $A[c]$ v7 C[c] --> C[e]  $v5$   $E[c]$  -->  $E[e]$ b1 A[b] --> A[e] b3 C[e] --> C[b] b2  $E[e]$  -->  $E[b]$ 

# <span id="page-7-0"></span>3.2 SBML

In order to read model files written in systems biology markup language (SBML), the package sybilSBML is required, which is available from  $CRAM<sup>3</sup>$  $CRAM<sup>3</sup>$  $CRAM<sup>3</sup>$ .

# <span id="page-7-1"></span>4 Usage

In the following sections, it is assumed, that package glpkAPI is installed additionally to sybil, thus GLPK is used as optimization software. Load sybil in a running R session:

```
> library(sybil)
```
# <span id="page-7-2"></span>4.1 Documentation

Get a list of all functions provided with *sybil*:

```
> library(help = "sybil")
```
Get details of the usage of a particular function in  $s$ ybil (e.g. doubleGeneDel()):

```
> help(doubleGeneDel)
```
Search through help files for a specific topic (e.g. "flux variability analysis"):

<span id="page-7-3"></span><sup>3</sup> <http://CRAN.R-project.org/package=sybilSBML>

```
> help.search("flux variability analysis")
```
Open this vignette:

```
> vignette("sybil")
```
#### <span id="page-8-0"></span>4.2 Reading a model in tabular form

The package sybil can read metabolic network models written in tabular form as described in section [3.1.](#page-2-0) A reconstruction of the central metabolism of  $E.$  coli [\[Orth et al., 2010a,](#page-44-1) [Palsson, 2006\]](#page-44-0) is included as an example dataset. The example dataset consists of three files:

- 1. Ec\_core\_desc.tsv containing the model description,
- 2. Ec\_core\_met.tsv containing the metabolite list and
- 3. Ec\_core\_react.tsv containing the reaction list.

These files are located in the directory extdata/ in the package sybil. The exact location of the files can be retrieved with the system.file() command:

```
> mp <- system.file(package = "sybil", "extdata")
```
Now the model files can be read in by using the command readTSVmod():

```
> mod <- readTSVmod(prefix = "Ec_core", fpath = mp, quoteChar = "\"")
```

```
model name: Ecoli_core_model
number of compartments 2
                      C_{-}cC_e
number of reactions: 95
number of metabolites: 72
number of unique genes: 137
objective function: +1 Biomass_Ecoli_core_w_GAM
```
If the fields in the input files for function readTSVmod() are quoted, argument quoteChar must be used. The value of quoteChar is passed to the argument quote of the R function read.table(). Argument fpath gets the path to the directory containing the model files. Argument prefix can be used, if the file names of the model files end like the file names used in the above example. All have the same base name "Ec\_core" which is used for argument prefix. Function readTSVmod() now assumes, that the model files are named as follows:

- $\bullet$  the model description file (if exists):  $\leq$  prefix>\_desc,
- the list of metabolites (if exists): <prefix>\_met and

• the list of reactions (must be there): <prefix>\_react.

The file name suffix depends on the field delimiter. If the fields are tab-delimited, the default is .tsv . Function readTSVmod() returns an object of class modelorg. Models (instances of class modelorg, see section [5.1\)](#page-33-1) can be converted to files in tabular form with the command modelorg2tsv:

# > modelorg2tsv(mod, prefix = "Ec\_core")

This will generate the three files shown in the list above (see also section [3.1\)](#page-2-0). Load the example dataset included in sybil.

> data(Ec\_core)

The example model is a 'ready to use' model, it contains a biomass objective function and an uptake of glucose [\[Orth et al., 2010a,](#page-44-1) [Palsson, 2006\]](#page-44-0). It is the same model as used in the text files before.

# <span id="page-9-0"></span>4.3 Media conditions

The current set of exchange reactions in the model can be accessed with the function findExchReact().

```
> ex <- findExchReact(Ec_core)
```
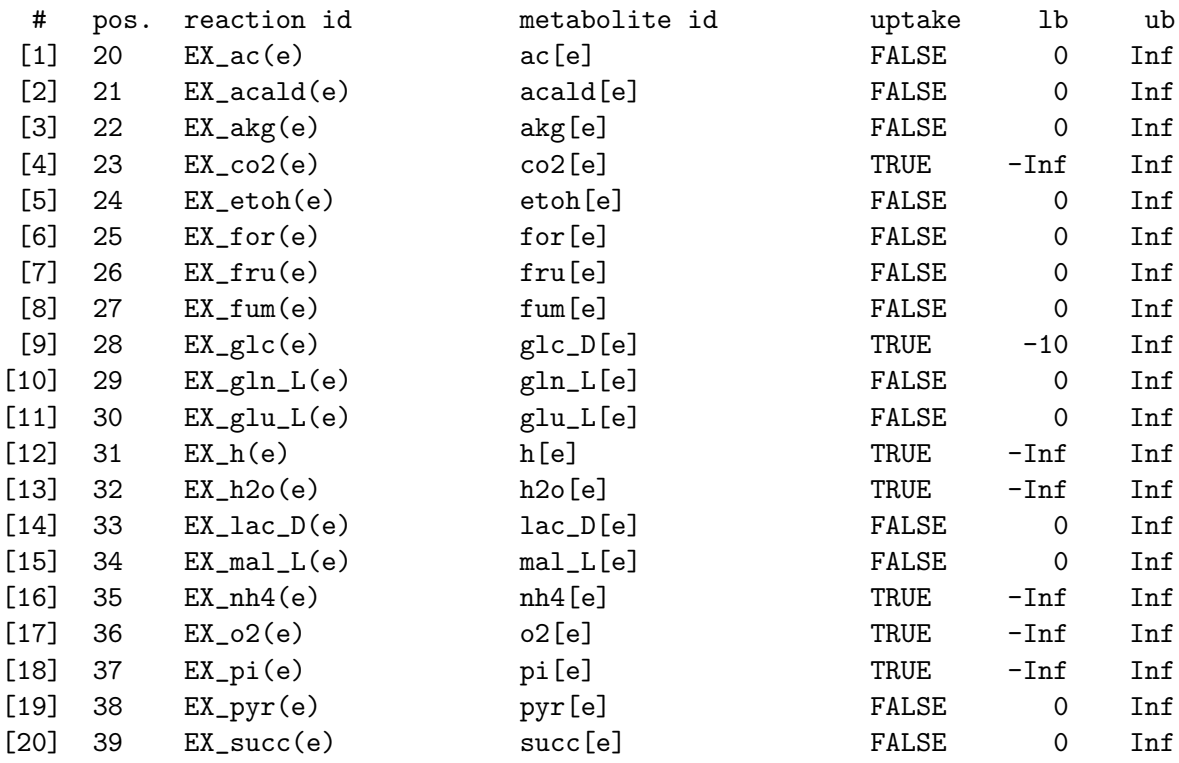

number of exchange reactions: 20

The subset of uptake reactions can be retrieved by method uptReact.

```
> upt <- uptReact(ex)
[1] "EX_co2(e)" "EX_glc(e)" "EX_h(e)" "EX_h2o(e)" "EX_nh4(e)" "EX_o2(e)"
[7] "EX_pi(e)"
> ex[upt]
# pos. reaction id metabolite id uptake lb ub
[1] 23 EX_co2(e) co2[e] TRUE -Inf Inf
[2] 28 EX_glc(e) glc_D[e] TRUE -10 Inf
[3] 31 EX_h(e) h[e] TRUE -Inf Inf
[4] 32 EX_h2o(e) h2o[e] TRUE -Inf Inf
[5] 35 EX_nh4(e) nh4[e] TRUE -Inf Inf
[6] 36 EX_o2(e) o2[e] TRUE -Inf Inf
[7] 37 EX_pi(e) pi[e] TRUE -Inf Inf
```

```
number of exchange reactions: 7
```
Function findExchReact() returns an object of class reactId\_Exch (extending class reactId) which can be used to alter reaction bounds with function changeBounds(). Make lactate the main carbon source instead of glucose:

```
> mod <- changeBounds(Ec_core, ex[c("EX_glc(e)", "EX_lac_D(e)")], lb = c(0, -10))
> findExchReact(mod)
```
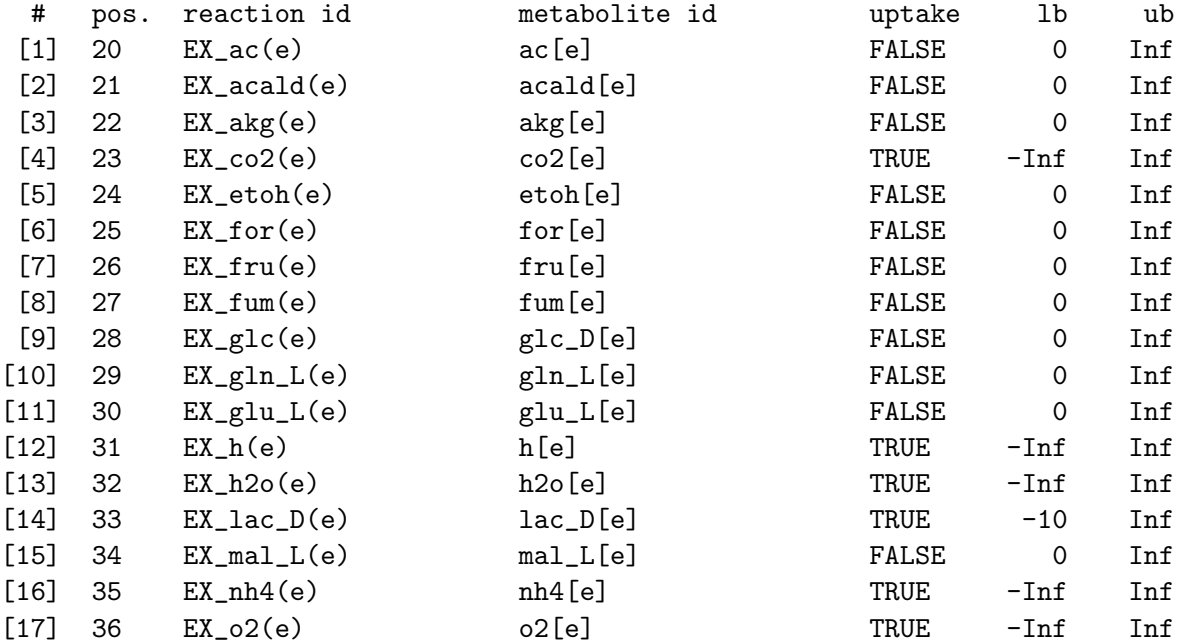

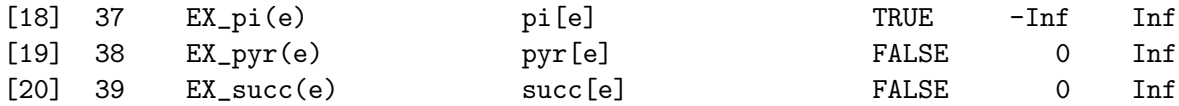

number of exchange reactions: 20

#### <span id="page-11-0"></span>4.4 Flux-balance analysis

Perform flux-balance analysis (FBA) by using method optimizeProb of class modelorg. Method optimizeProb performs flux-balance analysis [\[Edwards et al., 2002a,](#page-44-2) [Orth et al.,](#page-44-3) [2010b\]](#page-44-3). It returns a list containing the return value of the optimization process ("ok"), the solution status ("stat"), the value of the objective function after optimization (" $obj$ "), the resulting flux distribution—the phenotype of the metabolic network—("fluxes") and results of pre- and post processing commands, if given ("preP" and "postP"). Also, a vector of integers will be returned ("fldind"). The flux value fluxes[fldind[i]] is the flux value of reaction  $\mathbf{i}$  in the model (see section [4.5\)](#page-13-0).

```
> optL <- optimizeProb(Ec_core, algorithm = "fba", retOptSol = FALSE)
$ok
[1] 0$obj
[1] 0.8739215
$stat
[1] 5
$fluxes
 [1] 1.250555e-12 1.364242e-12 -1.023182e-12 6.007250e+00 6.007250e+00
 [6] -1.023182e-12 4.547474e-13 5.064376e+00 0.000000e+00 0.000000e+00
[11] 8.390000e+00 4.551401e+01 8.739215e-01 -2.280983e+01 6.007250e+00
[16] 4.359899e+01 -6.821210e-13 1.471614e+01 0.000000e+00 0.000000e+00
[21] 0.000000e+00 0.000000e+00 2.280983e+01 0.000000e+00 0.000000e+00
[26] 0.000000e+00 0.000000e+00 -1.000000e+01 0.000000e+00 0.000000e+00
[31] 1.753087e+01 2.917583e+01 0.000000e+00 0.000000e+00 -4.765319e+00
[36] -2.179949e+01 -3.214895e+00 0.000000e+00 0.000000e+00 7.477382e+00
[41] 0.000000e+00 0.000000e+00 0.000000e+00 0.000000e+00 0.000000e+00
[46] 5.064376e+00 0.000000e+00 4.959985e+00 1.602353e+01 1.000000e+01
[51] 2.234617e-01 0.000000e+00 -4.541857e+00 0.000000e+00 0.000000e+00
[56] 0.000000e+00 4.959985e+00 -2.917583e+01 6.007250e+00 0.000000e+00
[61] -6.821210e-13 -3.248195e-13 0.000000e+00 5.064376e+00 0.000000e+00
[66] 0.000000e+00 3.853461e+01 0.000000e+00 4.765319e+00 2.179949e+01
[71] 9.282533e+00 7.477382e+00 0.000000e+00 4.860861e+00 -1.602353e+01
[76] 4.959985e+00 -1.471614e+01 3.214895e+00 2.504309e+00 0.000000e+00
```

```
[81] 0.000000e+00 -2.046363e-12 1.758177e+00 0.000000e+00 2.678482e+00
[86] -2.281503e+00 8.881784e-16 0.000000e+00 5.064376e+00 -5.064376e+00
[91] 1.496984e+00 0.000000e+00 1.496984e+00 1.181498e+00 7.477382e+00
$preP
[1] NA
$postP
[1] NA
$fldind
 [1] 1 2 3 4 5 6 7 8 9 10 11 12 13 14 15 16 17 18 19 20 21 22 23 24 25
[26] 26 27 28 29 30 31 32 33 34 35 36 37 38 39 40 41 42 43 44 45 46 47 48 49 50
[51] 51 52 53 54 55 56 57 58 59 60 61 62 63 64 65 66 67 68 69 70 71 72 73 74 75
[76] 76 77 78 79 80 81 82 83 84 85 86 87 88 89 90 91 92 93 94 95
Perform FBA, return an object of class optsol_optimizeProb (extends class optsol,
see section 5.2, this is the default behavior).
> opt <- optimizeProb(Ec_core, algorithm = "fba", retOptSol = TRUE)
solver: qlpkAPI
method: simplex
algorithm: that the set of the set of the set of the set of the set of the set of the set of the set of the set of the set of the set of the set of the set of the set of the set of the set of the set of the set of the set 
number of variables: 95
number of constraints: 72
return value of solver: solution process was successful
```
solution status: solution is optimal value of objective function (fba): 0.873922 value of objective function (model): 0.873922

The variable opt contains an object of class optsol\_optimizeProb, a data structure storing all results of the optimization and providing methods to access the data (see section [5.2\)](#page-35-0). Retrieve the value of the objective function after optimization.

> lp\_obj(opt)

[1] 0.8739215

Translate the return and status codes of the optimization software into human readable strings.

```
> checkOptSol(opt)
```
Return code: Code # meaning

0 1 solution process was successful Solution status: Code # meaning 5 1 solution is optimal

# <span id="page-13-0"></span>4.5 Minimize total flux

Usually, an FBA solution is not unique. There can be many equivalent flux distributions supporting the same objective value. A method to decide for one out of these solutions is to compute the flux distribution minimizing the total absolute flux (MTF) but still supporting the objective value of the FBA solution. At first, an objective value, for example calculated via FBA, is required:

```
> fba <- optimizeProb(Ec_core, algorithm = "fba")
```
Get the optimized value of the objective function:

```
> mod_obj(fba)
```
[1] 0.8739215

Now, the objective value of the solution in fba is used to compute a flux distribution with a minimized total absolute flux:

```
> mtf <- optimizeProb(Ec_core, algorithm = "mtf", wtobj = mod_obj(fba))
```
The value of the objective function for the MTF algorithm now is

> lp\_obj(mtf)

[1] 518.4221

which is the minimized sum of all absolute flux values. The number of variables of the MTF problem is three times the number of the variables of the FBA solution

```
> nvar(fluxdist(fba))
```
[1] 95

```
> nvar(fluxdist(mtf))
```
[1] 285

which is due to the different formulations of the two optimization problems. Consult the documentation of class sysBiolAlg (section [5.4\)](#page-40-0) for more detailed information on the algorithms.

```
> help("sysBiolAlg_fba-class")
> help("sysBiolAlg_mtf-class")
```
There are also shortcuts available:

> ?fba > ?mtf

Method getFluxDist can be used to get the flux distribution of the MTF solution; the values of the variables corresponding to the reactions in the metabolic network.

> fl <- getFluxDist(mtf) > length(fl)

[1] 95

The flux distribution of the exchange reactions can be retrieved in a similar way (variable ex contains the exchange reactions of the E. coli model, see section [4.3\)](#page-9-0).

```
> fd <- getFluxDist(mtf, ex)
```

```
EX_acc(e) EX_accald(e) EX_akg(e) EX_cc02(e) EX_ectoh(e)-2.614797e-12 0.000000e+00 0.000000e+00 2.280983e+01 0.000000e+00
   EX\_for(e) EX\_fru(e) EX\_fum(e) EX\_glc(e) EX\_gln_L(e)0.000000e+00 0.000000e+00 0.000000e+00 -1.000000e+01 0.000000e+00
 EX_glu_L(e) EX_h(e) EX_h2o(e) EX_lac_D(e) EX_mal_L(e)0.000000e+00 1.753087e+01 2.917583e+01 0.000000e+00 0.000000e+00
   EX_nh4(e) EX_o2(e) EX_pi(e) EX_pyr(e) EX_succ(e)
-4.765319e+00 -2.179949e+01 -3.214895e+00 0.000000e+00 0.000000e+00
> getNetFlux(fd)
uptake reaction rates (absolute values):
EX_glc(e) 10.000000
EX_nh4(e) 4.765319
EX<sub>_0</sub>2(e) 21.799493
EX_pi(e) 3.214895
excretion reaction rates (absolute values):
EX co2(e) 22.809833
EX_h(e) 17.530865
EX_h2o(e) 29.175827
unused exchange reactions [abs(rate) < 1e-06]:
[1] "EX_ac(e)" " "EX_acald(e)" "EX_akg(e)" " "EX_co2(e)" " "EX_etoh(e)"
[6] "EX_for(e)" " "EX_fru(e)" " "EX_fum(e)" " "EX_glc(e)" " "EX_gln_L(e)"
[11] "EX_glu_L(e)" "EX_h(e)" "EX_h2o(e)" "EX_lac_D(e)" "EX_mal_L(e)"
[16] "EX_nh4(e)" "EX_o2(e)" "EX_pi(e)" "EX_pyr(e)" "EX_succ(e)"
```
Function getNetFlux() the absolute flux values of the exchange reactions grouped by flux direction. The value of the objective function given in the model (here: biomass production) can be accessed by method mod\_obj:

> mod\_obj(mtf)

[1] 0.8739215

which is of course the same value as for the FBA algorithm.

#### <span id="page-15-0"></span>4.6 Example: Limit intake by carbon atom number (easyConstraint)

This example is meant to demonstrate the usage of the classes sysBiolAlg\_fbaEasyConstraint and sysBiolAlg\_mtfEasyConstraint. These two algorithms work like the normal FBA and MTF, but also have the ability to easily add additional linear constraints to the linear programm. So the *i th* constraint woult look like follows:

$$
\gamma_i \le v_{r_i} * x_i^{\mathrm{T}} \le \delta_i
$$

With  $\gamma$  and  $\delta$  beeing the vectors of upper and lower bounds, *v* is flux vector and *r* and *x* are sets of vectors indicating the affected reactions and the corresponding coefficients, respectively.

In our example we want to limit the carbon intake on basis of the C-atoms in the molekules: we only allow uptake for glucose (6 carbon atoms), fumarate (4 carbon atoms), and fructose (4 carbons). Thus we can find the preffered carbon source of the model.

```
> data(Ec_core)
> optimizeProb(Ec_core)
solver: glpkAPI
method: simplex
algorithm: that the set of the set of the set of the set of the set of the set of the set of the set of the set of the set of the set of the set of the set of the set of the set of the set of the set of the set of the set 
number of variables: 95
number of constraints: 72
return value of solver: solution process was successful
solution status: solution is optimal
value of objective function (fba): 0.873922
value of objective function (model): 0.873922
> Ec_core_C <- Ec_core # we copy the model to compare later.
> # define carbon sources...
> CS_List = c('EX_fru(e)', 'EX_glc(e)', 'EX_fum(e)')
> CS_CCA = c(6, 6, 4); # ...and the number of carbon atoms per molekule
> cntCAtoms = 6 * abs(lowbnd(Ec_core_C)[react_id(Ec_core_C)=='EX_glc(e)'])
> # prohibit excretion of carbon sources
> uppbnd(Ec_core_C)[react_id(Ec_core_C) %in% CS_List] = 0
```

```
> # co2 mustn't act as source, too!
```
 $>$  lowbnd(Ec\_core\_C)[react\_id(Ec\_core\_C) == "EX\_co2(e)"] <- 0

```
> lowbnd(Ec_core_C)[react_id(Ec_core_C) %in% CS_List] = -1000
```
> findExchReact(Ec\_core\_C)

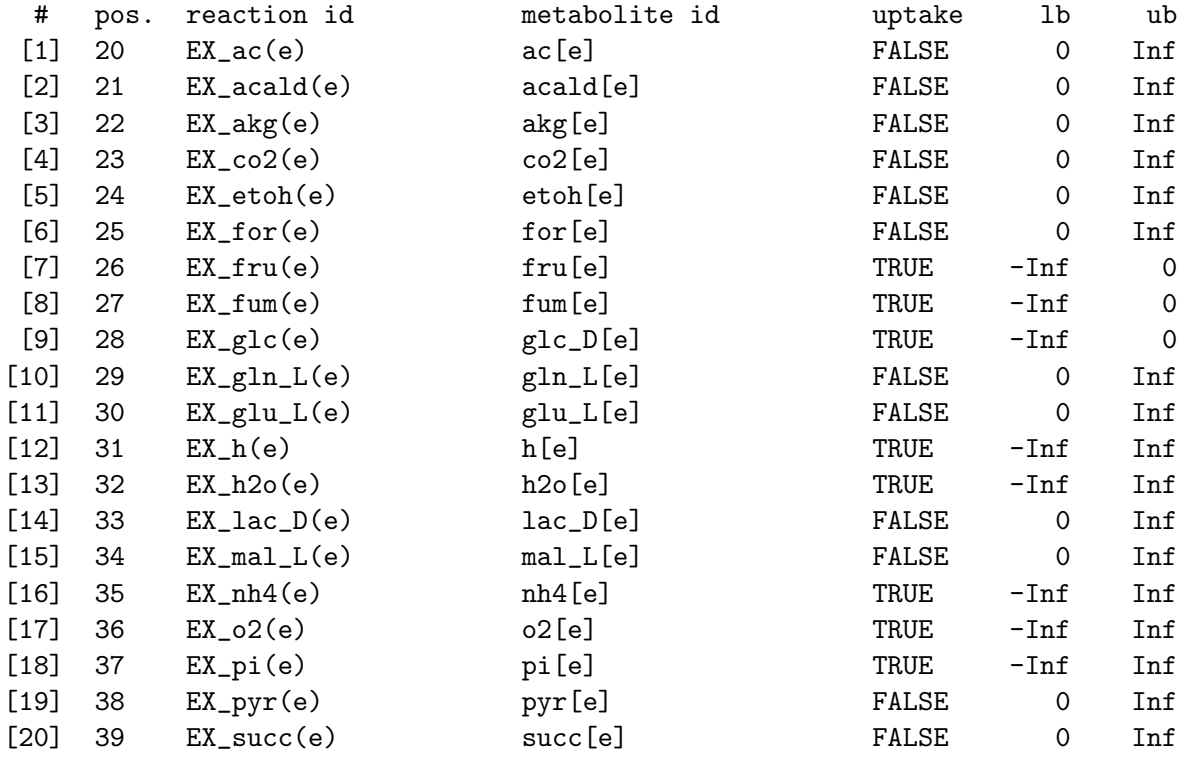

```
number of exchange reactions: 20
```
Now we define the additional linear constraint to limit the overall carbon uptake to be as high as before  $(-10 * 6$  C-atoms of glucose):

```
> help("fbaEasyConstraint")
> ec \le list(
+ react=list(match(CS_List,react_id(Ec_core_C))), # affected reactions
+ x=list(-1*CS_CA), # coefficient
+ ub = cntCAtoms, # atoms count is the upper bound
+ rtype="U" # type of constraint U => upper bound
+ )
```
Optimize with the constraint:

```
> opt <- optimizeProb(Ec_core_C, algorithm=("fbaEasyConstraint"), easyConstraint=ec)
solver: glpkAPI
method: simplex
```
algorithm: that the set of the set of the set of the set of the set of the set of the set of the set of the set of the set of the set of the set of the set of the set of the set of the set of the set of the set of the set number of variables: 95 number of constraints: 73 return value of solver: solution process was successful solution status: solution is optimal value of objective function (fba): 0.873922 value of objective function (model): 0.873922 > opt2 <- optimizeProb(Ec\_core\_C, algorithm=("mtfEasyConstraint"), easyConstraint=ec) solver: glpkAPI method: simplex algorithm:  $m$ tf number of variables: 285 number of constraints: 264 return value of solver: solution process was successful solution status: solution is optimal value of objective function (mtf): 513.561224 value of objective function (model): 0.873922 > mtf\_glc <- optimizeProb(Ec\_core, algorithm="mtf") # normal opt to compare to. solver:  $g1pkAPI$ method: simplex algorithm:  $m$ tf number of variables: 285 number of constraints: 263 return value of solver: solution process was successful solution status: solution is optimal value of objective function (mtf): 518.422086 value of objective function (model): 0.873922 Show the results of the optimization. > # check fluxes in FBA result: > print(data.frame(Csrc=CS\_List, + CS\_CA, flx=fluxes(opt)[match(CS\_List,react\_id(Ec\_core\_C))])) Csrc CS\_CA flx 1 EX\_fru(e) 6 -10 2 EX\_glc(e) 6 0 3 EX\_fum(e) 4 0 > # check fluxes in MTF result: > print(data.frame(Csrc=CS\_List, + CS\_CA, flx=fluxes(opt2)[match(CS\_List,react\_id(Ec\_core\_C))]))

```
Csrc CS_CA flx
1 EX_fru(e) 6 -4.860861e+00
2 EX_glc(e) 6 -5.139139e+00
3 EX_fum(e) 4 1.841727e-11
> # look at biomass values:
> print(data.frame(fbaCA=mod_obj(opt),
+ mtfCA=mod_obj(opt2), mtf_glc=mod_obj(mtf_glc)))
     fbaCA mtfCA mtf_glc
1 0.8739215 0.8739215 0.8739215
> # compare the absolute sum over fluxes
> print(data.frame(mtfCA=lp_obj(opt2), mtf_glc=lp_obj(mtf_glc)))
    mtfCA mtf_glc
1 513.5612 518.4221
> # write problem to file (optional)
> prob <- sysBiolAlg(Ec_core_C, algorithm = "fbaEasyConstraint",
                        easyConstraint=ec, useNames=TRUE)
> writeProb(problem(prob), fname='test_easyCons.lp')
```
[1] TRUE

# <span id="page-18-0"></span>4.7 Genetic perturbations

To compute the metabolic phenotypes of in silico knock-out mutants, argument gene of method optimizeProb can be used.

```
> ko \leq optimizeProb(Ec_core, gene = "b2276", lb = 0, ub = 0)
solver: glpkAPI
method: simplex
algorithm: that the set of the set of the set of the set of the set of the set of the set of the set of the set of the set of the set of the set of the set of the set of the set of the set of the set of the set of the set 
number of variables: 95
number of constraints: 72
return value of solver: solution process was successful
solution status: solution is optimal
value of objective function (fba): 0.211663
value of objective function (model): 0.211663
```
Argument gene gets a character vector of gene locus tags present in the used model. The flux boundaries of reactions affected by the genes given in argument gene will be set to the values of arguments lb and ub. If both arguments are set to zero, no flux through the affected reactions is allowed.

## <span id="page-19-0"></span>4.7.1 Minimization of metabolic adjustment (MOMA)

The default algorithm used by method optimizeProb is FBA [\[Edwards et al., 2002a,](#page-44-2) [Orth et al., 2010b\]](#page-44-3), implying the assumption, that the phenotype of the mutant metabolic network is independent of the wild-type phenotype. An alternative is the MOMA algorithm described in Segrè et al. [\[2002\]](#page-44-4) minimizing the hamiltonian distance of the wildtype phenotype and the mutant phenotype (argument algorithm = "lmoma" computes a linearized version of the MOMA algorithm; algorithm = "moma" runs the quadratic formulation).

```
> ko \leq optimizeProb(Ec_core, gene = "b2276", lb = 0, ub = 0,
+ algorithm = "lmoma", wtflux = getFluxDist(mtf))
solver: g1pkAPImethod: simplex
algorithm: lmoma
number of variables: 380
number of constraints: 262
return value of solver: solution process was successful
solution status: solution is optimal
value of objective function (lmoma): 424.324062
value of objective function (model): 0.081964
```
The variable ko contains the solution of the linearized version of the MOMA algorithm. A wild-type flux distribution can be set via argument wtflux, here, the flux distribution computed through the MTF algorithm was used. If argument wtflux is not set, a flux distribution based on FBA will be used.

# <span id="page-19-1"></span>4.7.2 Regulatory on/off minimization (ROOM)

Another alternative is the ROOM algorithm (regulatory on/off minimization) described in [Shlomi et al.](#page-44-5) [\[2005\]](#page-44-5). Set argument algorithm to room in order to run ROOM.

```
> ko <- optimizeProb(Ec_core, gene = "b2276", 1b = 0, ub = 0,
+ algorithm = "room", wtflux = getFluxDist(mtf),
+ solverParm = list(PRESOLVE = GLP_ON))
```
ROOM is a mixed integer programming problem which requires for GLPK to switch on the pre-solver. See section [4.15](#page-30-0) for more information on setting parameters to the mathematical programming software.

## <span id="page-19-2"></span>4.7.3 Multiple knock-outs

Method optimizeProb can be used to study the metabolic phenotype of one knock-out mutant. The purpose of functions oneGeneDel(), doubleGeneDel() and geneDeletion() is the simulation of multiple in silico knock-outs (see table [2\)](#page-20-0). Function oneGeneDe1() simulates all possible single gene knock-out mutants in a metabolic model (default algorithm is FBA).

Table 2: Functions used to simulate multiple in silico knock-out mutants.

<span id="page-20-0"></span>

| function        | purpose                            |
|-----------------|------------------------------------|
| oneGeneDel()    | single gene knock-outs             |
| doubleGeneDel() | pairwise gene knock-outs           |
| geneDeletion()  | simultaneous deletion of $n$ genes |

# > opt <- oneGeneDel(Ec\_core)

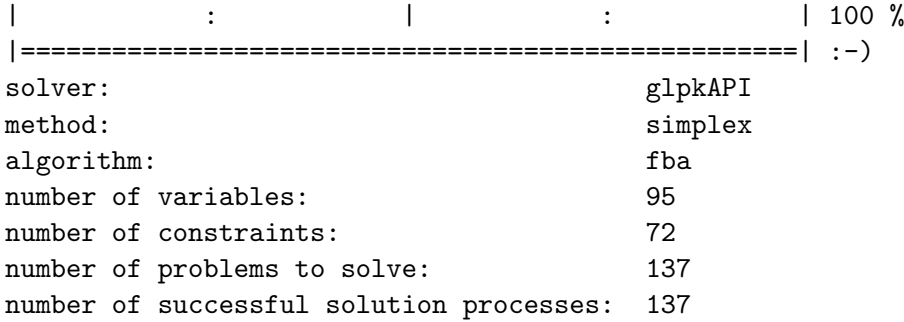

The function oneGeneDel gets an argument geneList, a character vector containing the gene id's to knock out. If geneList is missing, all genes are taken into account. The example model contains 137 independent genes, so 137 optimizations will be performed.

The result stored in the variable opt is an object of class optsol\_geneDel, extending class optsol\_optimizeProb (see section [4.4\)](#page-11-0). Method checkOptSol gives an overview about the results and status of the optimizations. Additionally, class optsol contains a method plot, plotting a histogram of the values of the objective function given in the model after optimization (section [5.2\)](#page-35-0).

```
> checkOptSol(opt)
```
Return code:

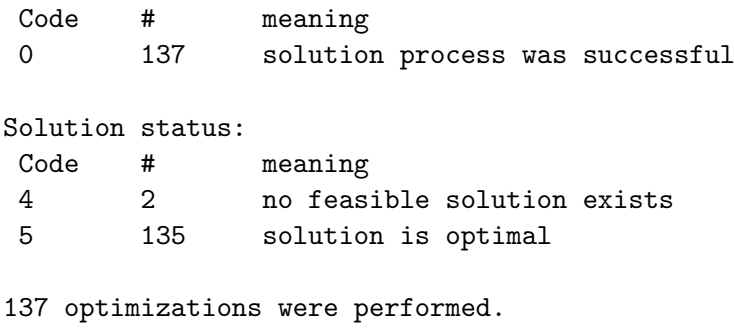

Plot the histogram:

 $> plot($ opt, nint = 20)

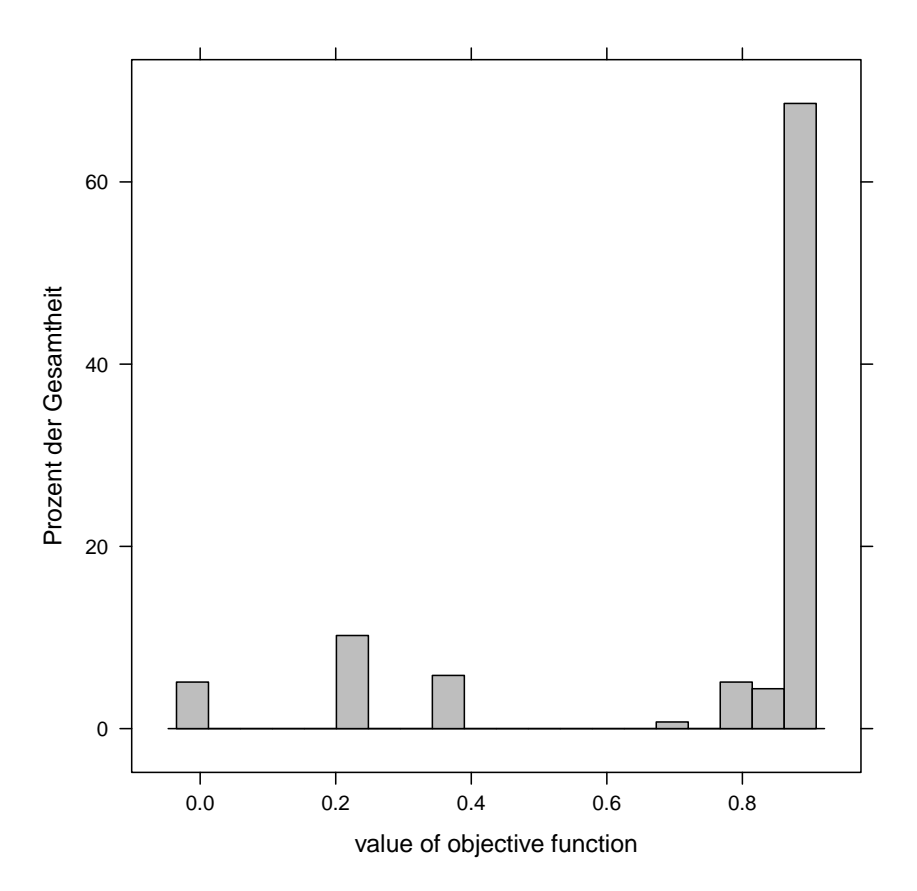

Argument algorithm can be used here to use MOMA to compute the mutant flux distributions. Additionally, a wild-type solution can be provided.

```
> opt <- oneGeneDel(Ec_core, algorithm = "lmoma", wtflux = getFluxDist(mtf))
          | : | : | 100 %
|===================================================| :-)
> checkOptSol(opt)
Return code:
Code # meaning
0 137 solution process was successful
Solution status:
Code # meaning
4 2 no feasible solution exists
5 135 solution is optimal
137 optimizations were performed.
```
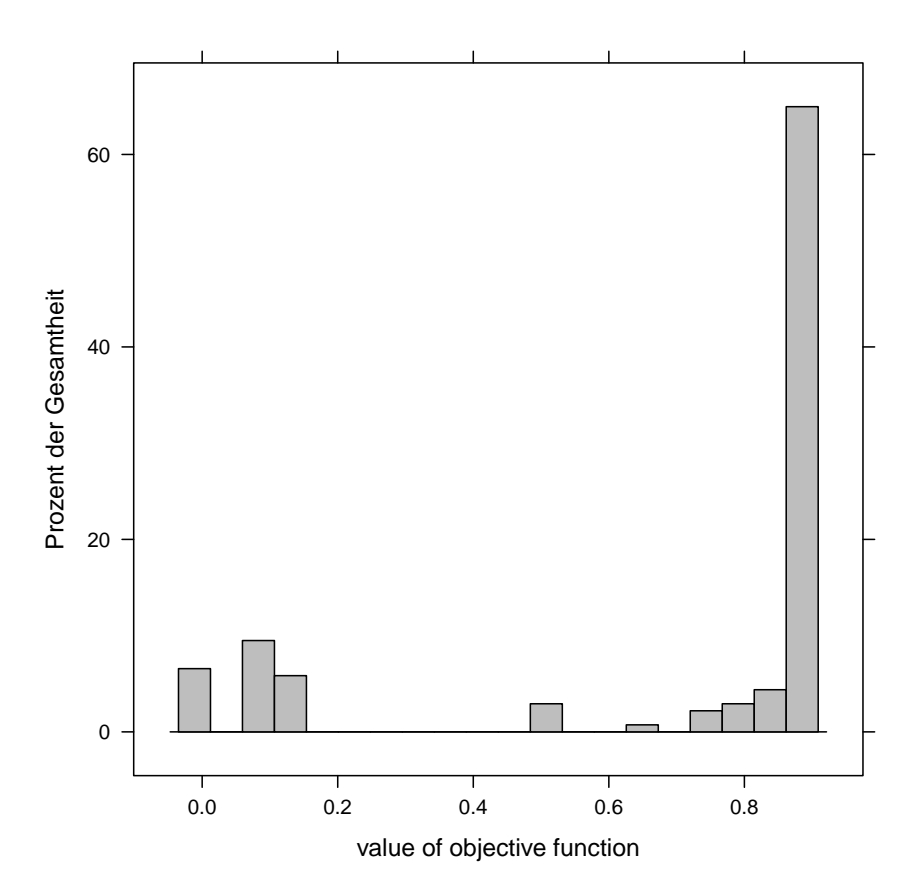

In order to perform all possible double-knock-out mutants, or *n*-knock-out mutants, the function geneDeletion can be used. Perform single gene deletions (in principle the same as before with oneGeneDel).

```
> opt <- geneDeletion(Ec_core)
          | : | : | 100 %
|===================================================| :-)
```
Compute all double-knock-out mutants and all triple-knock-out mutants

```
> opt2 <- geneDeletion(Ec_core, combinations = 2)
> opt3 <- geneDeletion(Ec_core, combinations = 3)
```
which will result in 9317 optimizations for double-knock-outs and 419 221 Optimizations for triple-knock-outs using the metabolic model of the core energy metabolism of E. coli. This model contains 137 genes.

## <span id="page-23-0"></span>4.8 Flux variability analysis

The function fluxVar performs a flux variability analysis with a given model [\[Mahadevan](#page-44-6) [and Schilling, 2003\]](#page-44-6). The minimum and maximum flux values for each reaction in the model are calculated, which still support a certain percentage of a given optimal functional state *Z*opt.

```
> opt <- fluxVar(Ec_core, percentage = 80, verboseMode = 0)
> plot(opt)
```
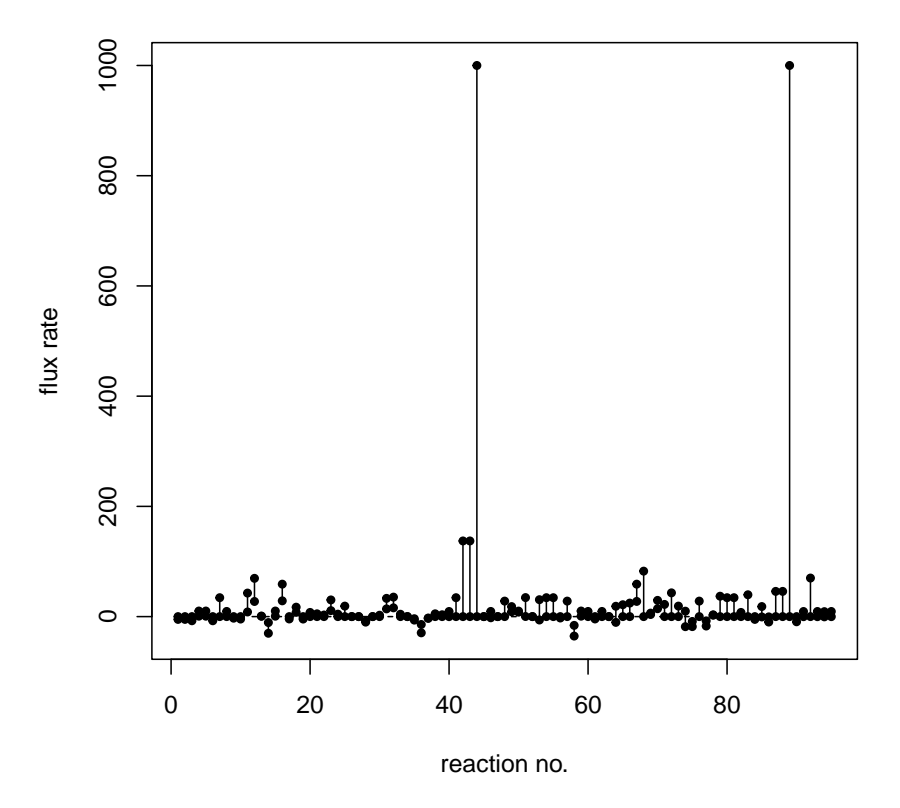

# <span id="page-23-1"></span>4.9 Robustness analysis

The function robAna performs a robustness analysis with a given model. The flux of a control reaction will be varied stepwise between the maximum and minimum value the flux of the control reaction can reach [\[Palsson, 2006\]](#page-44-0). The example below shows a flux variability analysis based upon the metabolic model of the core energy metabolism of E. coli using the exchange flux of oxygen as control reaction.

```
> opt <- robAna(Ec_core, ctrlreact = "EX_o2(e)", verboseMode = 0)
> plot(opt)
```
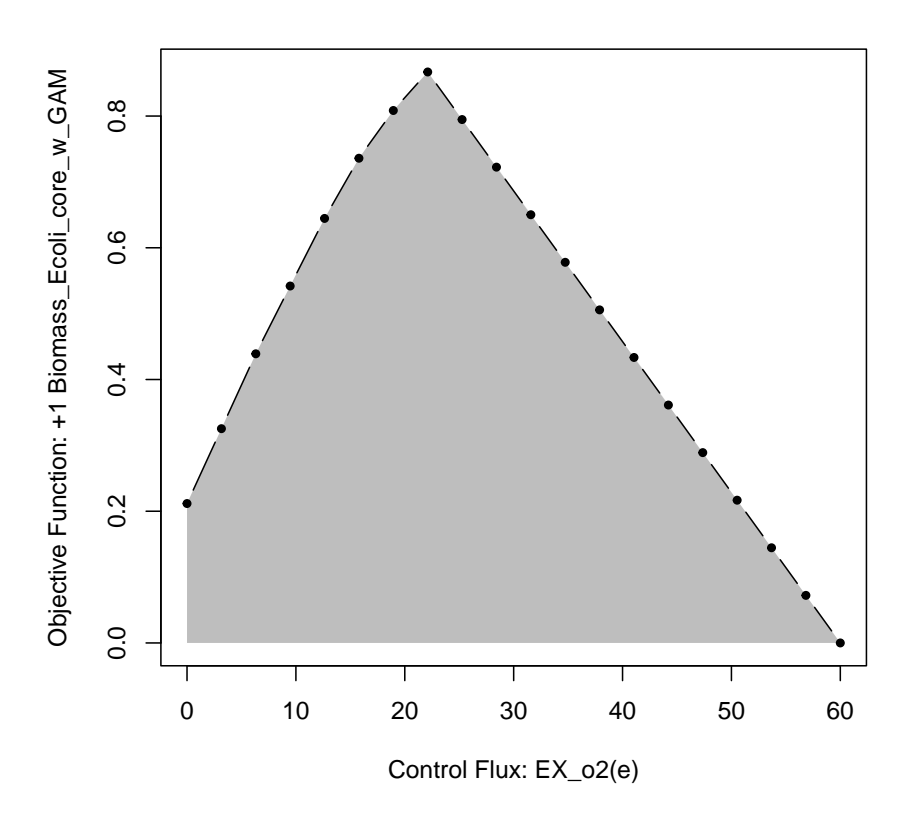

# <span id="page-24-0"></span>4.10 Phenotypic phase plane analysis

The function phpp performs a phenotypic phase plane analysis [\[Edwards et al., 2001,](#page-44-7) [2002b\]](#page-44-8) with a given model. The flux of two control reactions will be varied stepwise between a given maximum and minimum value. The example below shows a phenotypic phase plane analysis based upon the metabolic model of the core energy metabolism of E. coli using the exchange fluxes of oxygen and succinate as control reactions. First, the uptake of glucose is switched off.

```
> Ec_core_wo_glc <- changeUptake(Ec_core, off = "glc_D[e]")
> opt <- phpp(Ec_core_wo_glc,
+ ctrlreact = c("EX_succ(e)", "EX_o2(e)"),
+ redCosts = TRUE,
+ numP = 25,
            verboseMode = 0)> plot(opt)
```
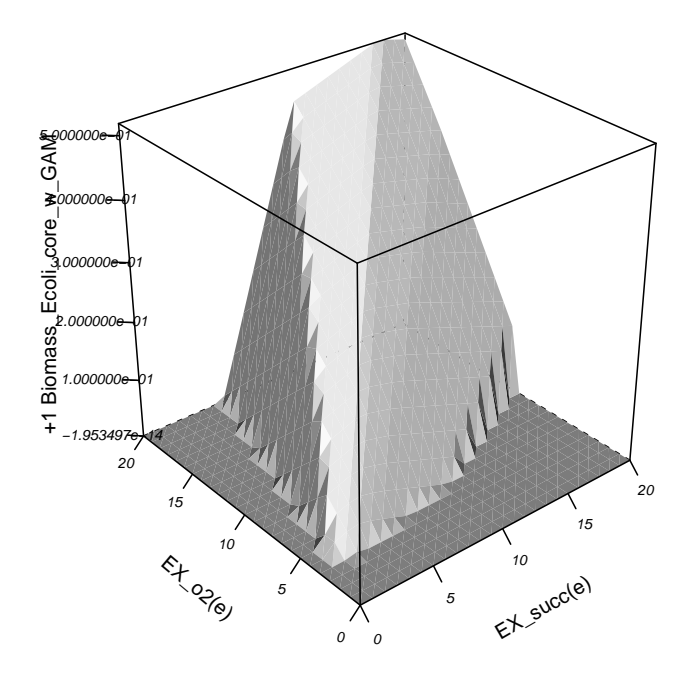

Plot reduced costs of succinate import flux and oxygen import flux.

- > plot(opt, "EX\_succ(e)")
- > plot(opt, "EX\_o2(e)")

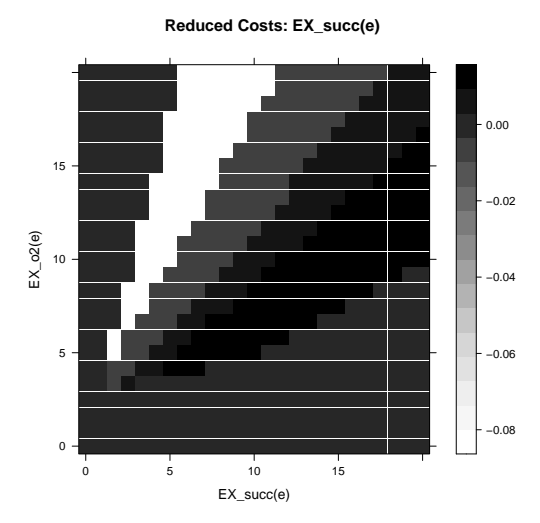

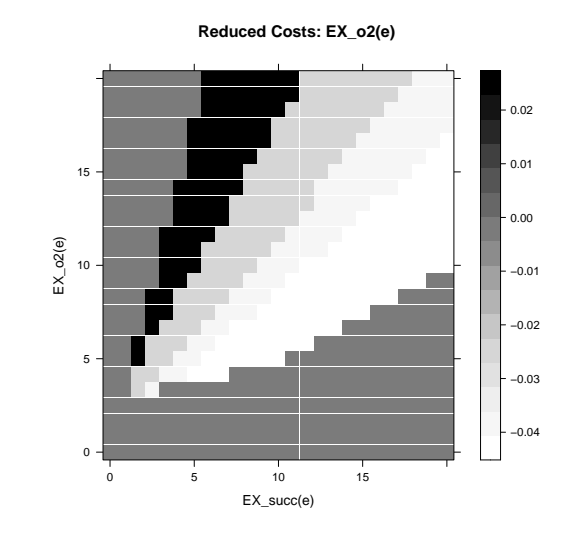

## <span id="page-26-0"></span>4.11 Summarizing simulation results

Each simulation generates an object of class optsol containing all the results of the optimizations. In order to get a quick overview of the results, the function summaryOptsol() can be used. At first, let's compute all single gene knock-outs of the metabolic model of the core energy metabolism of E. coli:

```
> opt <- oneGeneDel(Ec_core, algorithm = "fba", fld = "all")
| : | : | 100 %
|===================================================| :-)
Generate a summary:
> sum <- summaryOptsol(opt, Ec_core)
flux distribution:
number of elements: 13015
number of zeros: 6140
number of non zero elements: 6875
exchange metabolites:
[1] ac[e] acald[e] akg[e] co2[e] etoh[e] for[e] fru[e] fum[e]
 [9] glc_D[e] gln_L[e] glu_L[e] h[e] h2o[e] lac_D[e] mal_L[e] nh4[e]
[17] o2[e] pi[e] pyr[e] succ[e]
substrates (-) and products (+):
use method 'printExchange()'
limiting reactions:
there is about one limiting reaction per optimization;
use method 'printReaction()' to see more details
optimal values of model objective function:
  Min. 1st Qu. Median Mean 3rd Qu. Max.
0.0000 0.8143 0.8739 0.7263 0.8739 0.8739
summary of optimization process:
Return code:
Code # meaning
0 137 solution process was successful
Solution status:
Code # meaning
4 2 no feasible solution exists
5 135 solution is optimal
```
#### 137 optimizations were performed.

The function summaryOptsol() returns an object of class optsolSummary and needs the object of class optsol (results of simulations) and the corresponding object of class modelorg (the entire metabolic network). The generated object of class summaryOptsol contains some information about the flux distribution, substrates, products and limiting reactions.

The method printExchange() prints a subset of the flux distribution for the exchange reactions in the model. Each column represents the environment of one optimization. The symbol "-" indicates that the corresponding metabolite is imported (is a substrate); the symbol "+" indicates, that the corresponding metabolite excreted (is a product).

## > printExchange(sum,  $j = c(1:50)$ , dense = TRUE)

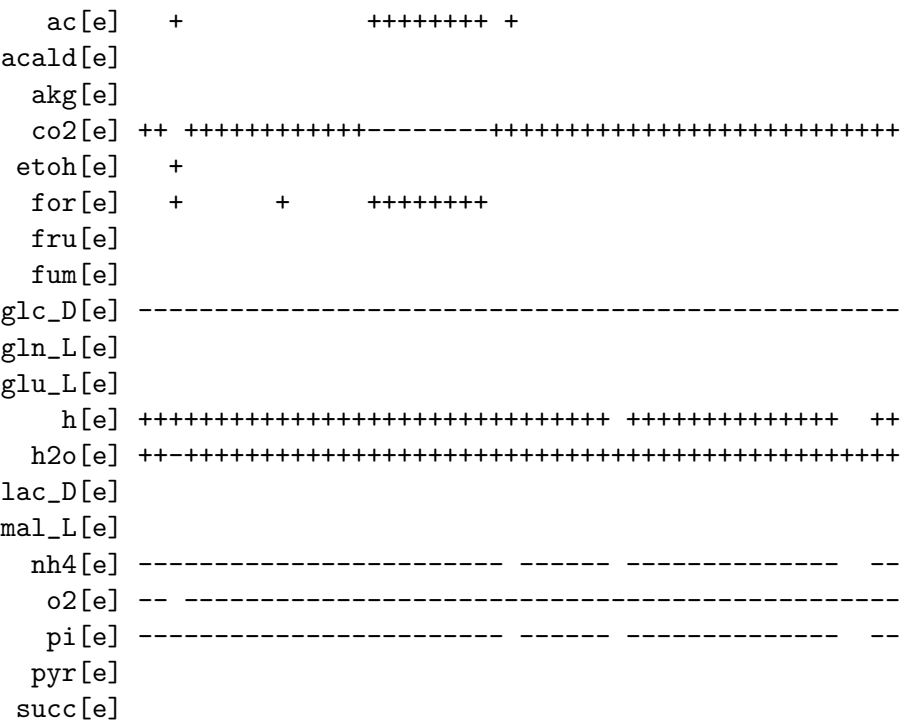

## <span id="page-27-0"></span>4.12 Parallel computing

The package sybil provides basic support for the R-package parallel in function multidel(). The following example shows the computation of all possible triple-knock-out mutants using the model of the core energy metabolism of  $E.$  coli. The set of genes included in the analysis will be reduced to genes, which are not lethal. A gene *i* is considered as "lethal", if in a single-gene-knockout the deletion of gene *i* results in a maximum growth ratio of zero.

```
> ref <- optimizeProb(Ec_core)
> opt <- oneGeneDel(Ec_core)
| : | : | 100 %
|===================================================| :-)
> let \leq lethal(opt, wt = mod\_obj(ref))
> nletid <- c(1:length(allGenes(Ec_core)))[! let]
```
At first, a wild-type maximum growth rate is computed and stored in the variable ref. Then, all single-gene knock-outs are computed. The variable let contains pointers to the gene id's of genes, who's deletion is lethal. The variable nletid contains pointers to the gene id's of all genes, except for the lethal ones.

```
> gmat <- combn(nletid, 3)
```
The variable gmat now contains a matrix with three rows, each column is one combination of three values in nletid; one set of genes to knock-out in one step.

```
> opt <- multiDel(Ec_core, nProc = 4, todo = "geneDeletion", del1 = gmat)
```
The function multiDel performs a geneDeletion with the model Ec\_core on four CPU's (argument nProc) on a shared memory machine. Argument del1 is the matrix containing the sets of genes to delete. This matrix will be split up in smaller sub-matrices all having about the same number of columns and three rows. The sub-matrices are passed to geneDeletion and are processed on separate cores in parallel. The resulting variable opt now contains a list of four objects of class optsol\_genedel. Use mapply to access the values stored in the optsol objects.

> mapply(checkOptSol, opt)

# <span id="page-28-0"></span>4.13 Interacting with the optimization process

Method optimizeProb provides a basic mechanism to run commands before and or after solving the optimization problem. In order to retrieve the reduced costs after the optimization, use argument poCmd.

```
> opt <- optimizeProb(Ec_core, poCmd = list("getRedCosts"))
> postProc(opt)
An object of class "ppProc"
Slot "cmd":
[[1]]
[1] "getRedCosts(LP_PROB)"
```
Slot "pa":

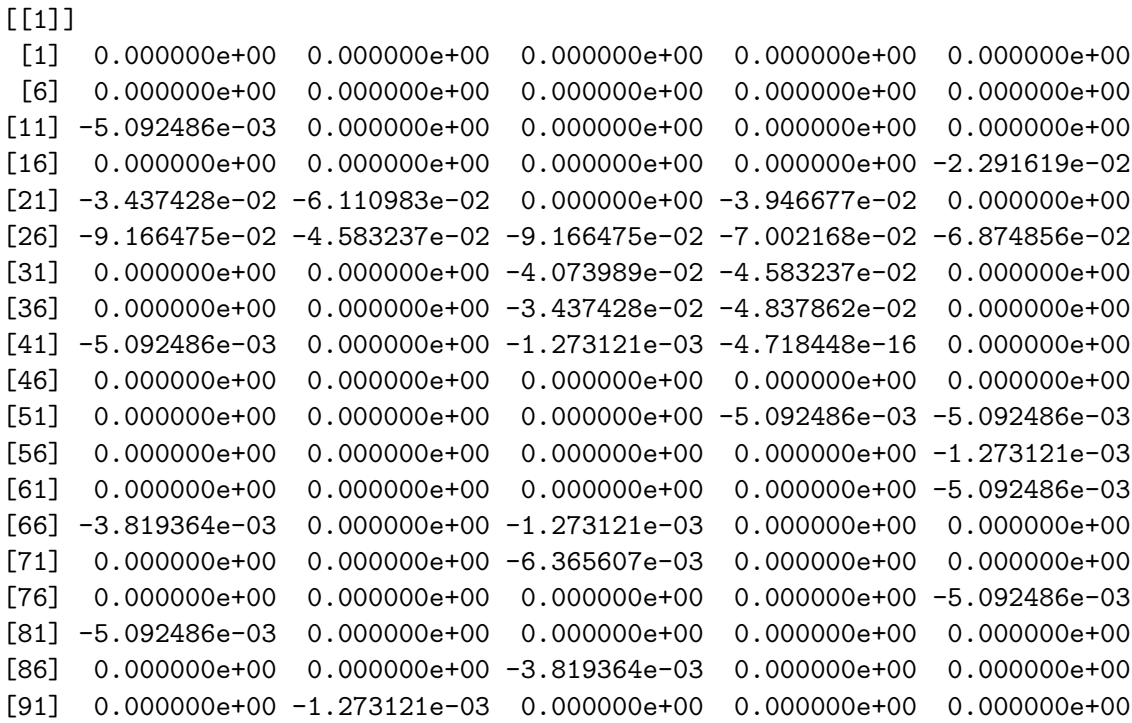

Slot "ind": integer(0)

# <span id="page-29-0"></span>4.14 Optimization software

To solve optimization problems,  $GLPK<sup>4</sup>$  $GLPK<sup>4</sup>$  $GLPK<sup>4</sup>$ , IBM ILOG CPLEX<sup>[5](#page-29-2)</sup>, COIN-OR Clp<sup>[6](#page-29-3)</sup> or lp\_solve<sup>[7](#page-29-4)</sup> can be used (package *sybilGUROBI* providing support for Gurobi optimization<sup>[8](#page-29-5)</sup> is available on request). All functions performing optimizations, get the arguments solver and method. The first setting the desired solver and the latter setting the desired optimization algorithm. Possible values for the argument solver are:

- "glpkAPI", which is the default,
- "cplexAPI",
- "clpAPI" or

<span id="page-29-1"></span><sup>4</sup>Andrew Makhorin: GNU Linear Programming Kit, version 4.42 or higher <http://www.gnu.org/software/glpk/glpk.html>

<span id="page-29-2"></span><sup>5</sup> IBM ILOG CPLEX version 12.2 (or higher) from the IBM Academic Initiative <https://www.ibm.com/developerworks/university/academicinitiative/>

<span id="page-29-4"></span><span id="page-29-3"></span> $6$ COIN-OR linear programming version 1.12.0 or higher <https://projects.coin-or.org/Clp> <sup>7</sup>lp\_solve via R-package  $lpSolve API$  version 5.5.2.0-5 or higher

<http://lpsolve.sourceforge.net/5.5/index.htm>

<span id="page-29-5"></span><sup>8</sup> <http://www.gurobi.com>

• "lpSolveAPI".

Perform FBA, using GLPK as solver and "simplex exact" as algorithm.

```
> optimizeProb(Ec_core, method = "exact")
```
Perform FBA, using IBM ILOG CPLEX as solver and "dualopt" as algorithm.

> optimizeProb(Ec\_core, solver = "cplexAPI", method = "dualopt")

The R-packages glpkAPI, clpAPI and cplexAPI provide access to the C-API of the corresponding optimization software. They are also available from  $CRAM<sup>1</sup>$  $CRAM<sup>1</sup>$  $CRAM<sup>1</sup>$ .

#### <span id="page-30-0"></span>4.15 Setting parameters to the optimization software

All functions performing optimizations can handle the argument solverParm getting a list or data frame containing parameters used by the optimization software.

# <span id="page-30-1"></span>4.15.1 GLPK

For available parameters used by GLPK, see the GLPK and the  $qlpkAPI$  documentation.

```
> opt <- oneGeneDel(Ec_core,
+ solverParm = list(TM_LIM = 1000,
+ PRESOLVE = GLP_ON))
```
The above command performs a single gene deletion experiment (see section [4.7.3\)](#page-19-2), sets the time limit for each optimization to one second and does pre-solving in each optimization.

# <span id="page-30-2"></span>4.15.2 IBM ILOG CPLEX

For available parameters used by IBM ILOG CPLEX, see the IBM ILOG CPLEX and the cplexAPI documentation.

```
> opt <- optimizeProb(Ec_core,
+ solverParm = list(CPX_PARAM_SCRIND = CPX_ON,
+ CPX_PARAM_EPRHS = 1E-09),
+ solver = "cplexAPI")
```
The above command performs FBA, sets the messages to screen switch to "on" and sets the feasibility tolerance to  $10^{-9}$ .

# <span id="page-30-3"></span>4.15.3 COIN-OR Clp

At the time of writing, it is not possible to set any parameters when using COIN-OR Clp.

<span id="page-31-2"></span>

| parameter name   | default value     |
|------------------|-------------------|
| <b>SOLVER</b>    | glpkAPI           |
| METHOD           | simplex           |
| SOLVER_CTRL_PARM | as.data.frame(NA) |
| ALGORTTHM        | fba               |
| TOLERANCE        | $1F-6$            |
| MAXIMUM          | 1000              |
| OPT DIRECTION    | max               |
| PATH TO MODEL    |                   |

Table 3: Available parameters in sybil and their default values.

# <span id="page-31-0"></span>4.15.4 lpSolveAPI

See the  $lpSolve API$  documentation for parameters for  $lp\_solve$ .

```
> opt <- optimizeProb(Ec_core,
+ solverParm = list(verbose = "full",
+ timeout = 10),
+ solver = "lpSolveAPI")
```
The above command performs FBA, sets the verbose mode to "full" and sets the timeout to ten seconds.

#### <span id="page-31-1"></span>4.16 Setting parameters in sybil

Parameters to *sybil* can be set using the function SYBIL\_SETTINGS. Parameter names and their default values are shown in table [3,](#page-31-2) all possible values are described in the SYBIL\_SETTINGS documentation.

```
> help(SYBIL_SETTINGS)
```
The function SYBIL\_SETTINGS gets at most two arguments:

```
> SYBIL_SETTINGS("parameter name", value)
```
the first one giving the name of the parameter to set (as character string) and the second one giving the desired value. If SYBIL\_SETTINGS is called with only one argument

> SYBIL\_SETTINGS("parameter name")

the current setting of "parameter name" will be returned. All parameters and their values can be achieved by calling SYBIL\_SETTINGS without any argument.

```
> SYBIL_SETTINGS()
```
## <span id="page-32-0"></span>4.16.1 Solver software specific

The two parameters SOLVER and METHOD depend on each other, e. g. the method called simplex is only available when glpkAPI is used as solver software. Each solver has its own specific set of methods available in order to solve optimization problems. If one changes the parameter SOLVER to, let's say cplexAPI, the parameter METHOD will automatically be adjusted to the default method used by cplexAPI. Set parameter solver to IBM ILOG CPLEX for every optimization:

> SYBIL\_SETTINGS("SOLVER", "cplexAPI", loadPackage = FALSE)

Now, IBM ILOG CPLEX is used as default solver e. g. in optimizeProb or oneGeneDel, and parameter METHOD has changed to the default method in cplexAPI. Setting argument loadPackage to FALSE prevents loading the API package. Get the current setting for Method:

```
> SYBIL_SETTINGS("METHOD")
```
[1] "lpopt"

Reset the solver to glpkAPI:

```
> SYBIL_SETTINGS("SOLVER", "glpkAPI")
```
Now, the default method again is simplex

```
> SYBIL_SETTINGS("METHOD")
```
[1] "simplex"

It is not possible to set a wrong method for a given solver. If the desired method is not available, always the default method is used. Parameters to the solver software (parameter SOLVER\_CTRL\_PARM) must be set as list or data.frame as described in section [4.15.](#page-30-0)

# <span id="page-32-1"></span>4.16.2 Analysis specific

The parameter ALGORITHM controls the way gene deletion analysis will be performed. The default setting "fba" will use flux-balance analysis (FBA) as described in [Edwards](#page-44-2) [et al.](#page-44-2) [\[2002a\]](#page-44-2) and [Orth et al.](#page-44-3) [\[2010b\]](#page-44-3). Setting this parameter to "lmoma", results in a linearized version of the MOMA algorithm described in Segrè et al.  $[2002]$  ("moma" will run the original version). The linearized version of MOMA, like it is implemented in the COBRA Toolbox [\[Becker et al., 2007,](#page-44-9) [Schellenberger et al., 2011\]](#page-44-10), can be used in functions like oneGeneDel() via the Boolean argument COBRAflag. Setting the parameter "ALGORITHM" to "room" will run a regulatory on/off minimization as described in [Shlomi](#page-44-5) [et al.](#page-44-5) [\[2005\]](#page-44-5). See also section [4.7](#page-18-0) for details on gene deletion analysis.

# <span id="page-33-0"></span>5 Central data structures

## <span id="page-33-1"></span>5.1 Class modelorg

The class modelorg is the core datastructure to represent a metabolic network, in particular the stoichiometric matrix *S*. An example (E. coli core flux by [\[Palsson, 2006\]](#page-44-0)) is shipped within sybil and can be loaded this way:

```
> data(Ec_core)
> Ec_core
```

```
model name: Ecoli_core_model
number of compartments 2
                      C_{-}cC_e
number of reactions: 95
number of metabolites: 72
number of unique genes: 137
objective function: +1 Biomass_Ecoli_core_w_GAM
```
The generic method show displays a short summary of the parameters of the metabolic network. See

> help("modelorg")

for the list of available methods. All slots of an object of class modelorg are accessible via setter and getter methods having the same name as the slot. For example, slot react\_num contains the number of reactions in the model (equals the number of columns in *S*). Access the number of reactions in the E. coli model.

```
> react_num(Ec_core)
```
[1] 95

Get all reaction is's:

> id <- react\_id(Ec\_core)

Change a reaction id:

> react\_id(Ec\_core)[13] <- "biomass"

Plot an image of the stoichiometric matrix *S*:

 $>$  cg  $<-$  gray(0:8/8) > image(S(Ec\_core), col.regions = c(cg, rev(cg)))

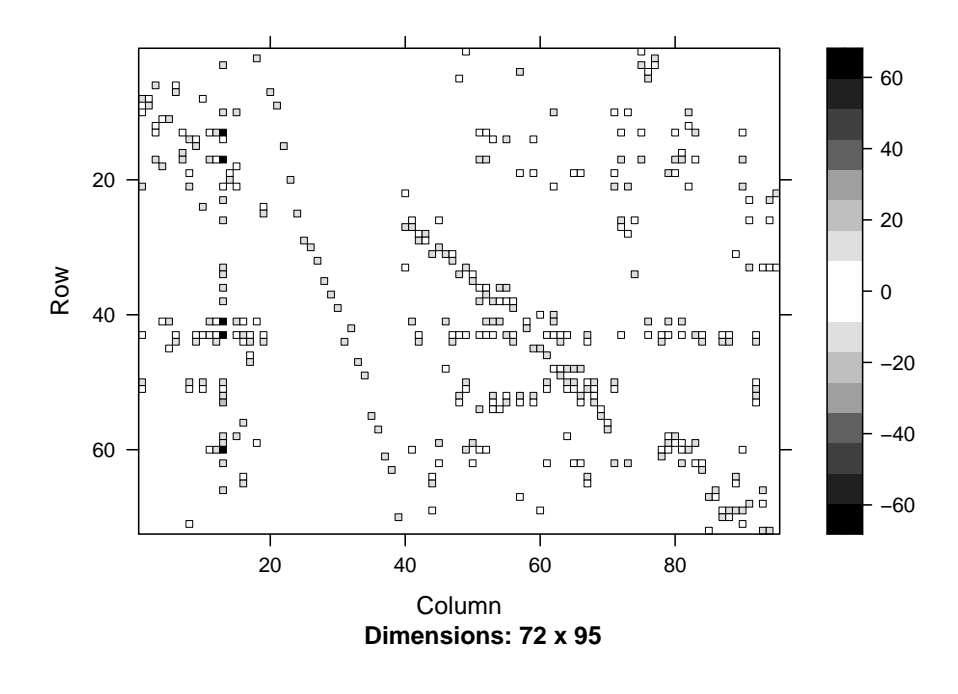

Matrices in objects of class modelorg are stored in formats provided by the *Matrix*-package<sup>[9](#page-35-1)</sup>.

Objects of class modelorg can easily be created. Sources are common file formats like tab delimited files from the BiGG database [Schellenberger et al.,  $2010$  $2010$ ]<sup>10</sup> or SBML files (with package  $symbilSBML^3$  $symbilSBML^3$ ). See section [3](#page-1-2) on page [2](#page-1-2) about supported file formats and their description. Read a reaction list generated from the BiGG database:

```
> mod <- readTSVmod(reactList = "reactionList.txt")
```
Here, "reactionList.txt" is an from BiGG database exported reaction list. Usually, these files do neither contain an objective function, nor upper and lower bounds on the reaction rates. They need to be added to the returned object of class modelorg using the methods obj\_coef<-, lowbnd<- and uppbnd<-, or by adding the columns obj\_coef, lowbnd and uppbnd to the input file.

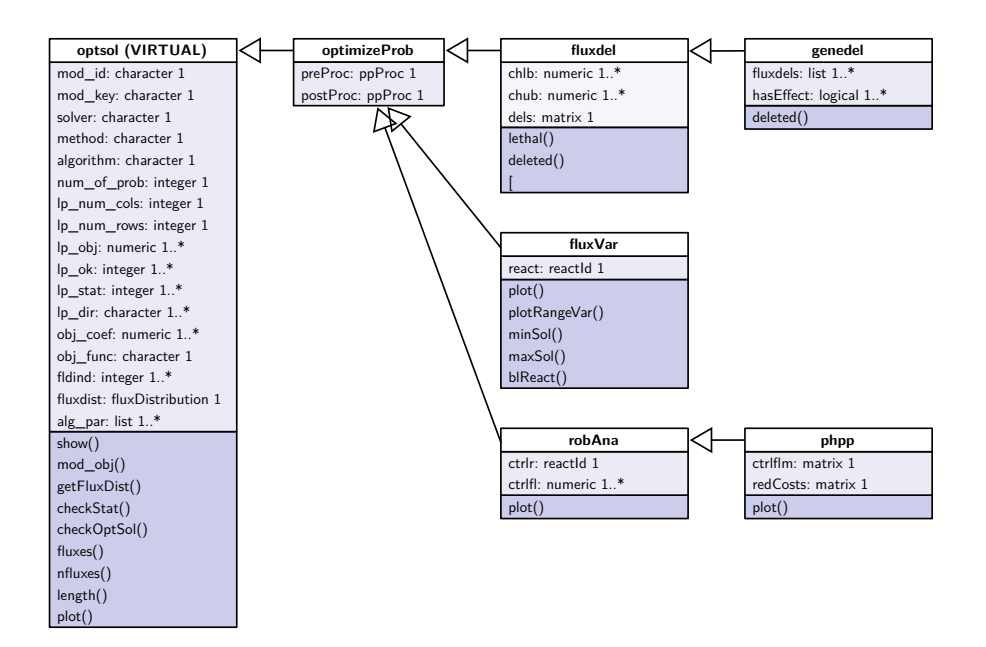

<span id="page-35-3"></span>Figure 2: UML representation of class optsol.

# <span id="page-35-0"></span>5.2 Class optsol

The derived classes of class optsol (optimization solution) are used to store information and results from various optimization problems and their biological relation. See

```
> help("optsol")
```
for the list of available methods to access the data (figure [2\)](#page-35-3). A simple demonstration would be:

```
> os <- optimizeProb(Ec_core)
```
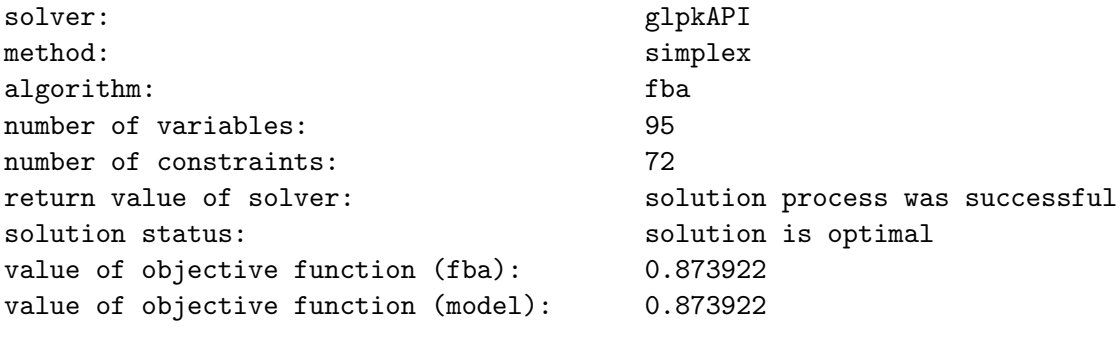

 $\frac{1}{s}$  is (os)

<span id="page-35-2"></span><span id="page-35-1"></span><sup>9</sup>http://CRAN.R-project.org/package=Matrix <sup>10</sup><http://bigg.ucsd.edu>

[1] "optsol\_optimizeProb" "optsol"

Retrieve objective value.

> lp\_obj(os)

[1] 0.8739215

Retrieve flux distribution.

> getFluxDist(os)

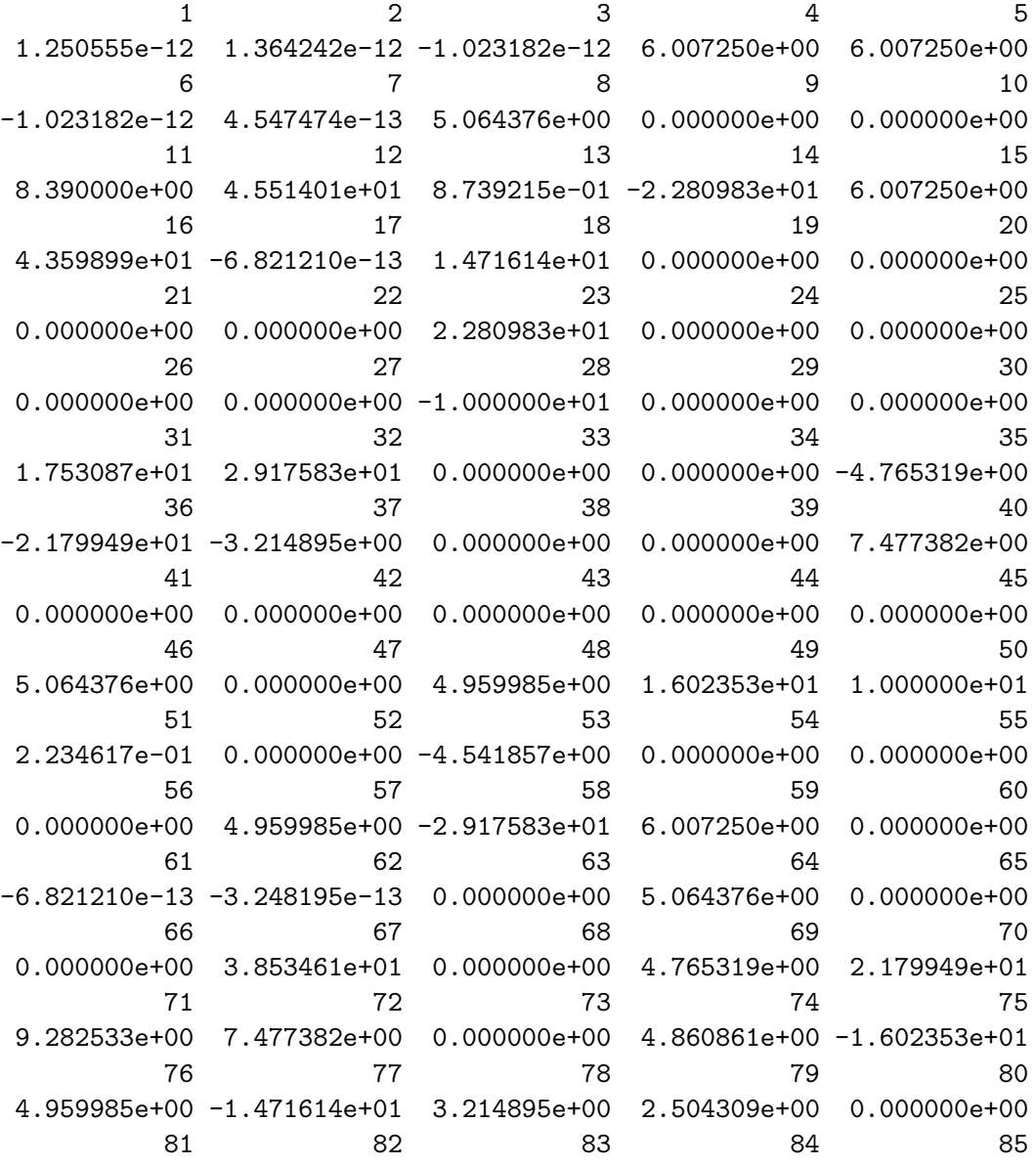

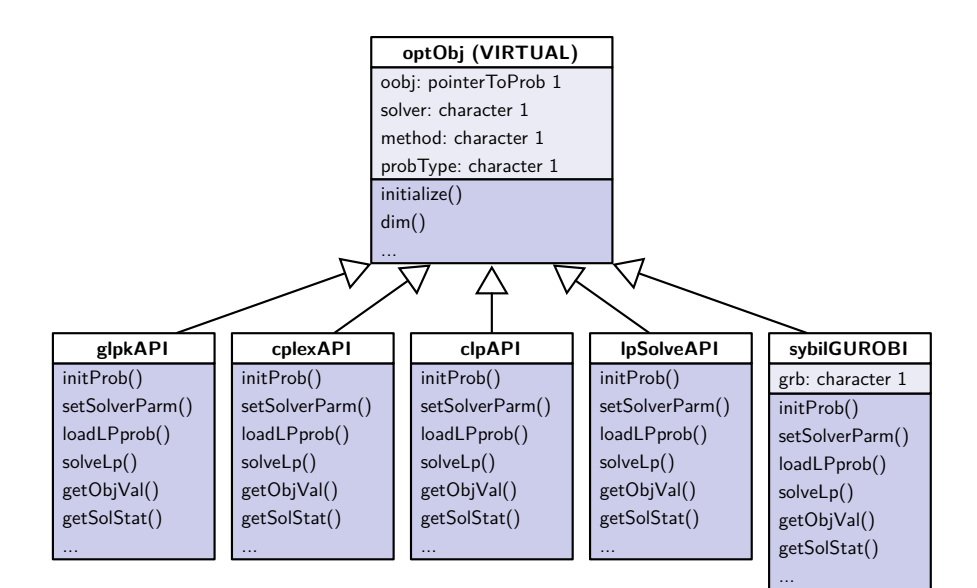

<span id="page-37-1"></span>Figure 3: UML representation of class optObj.

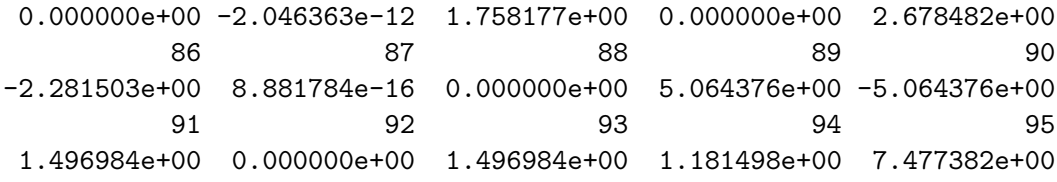

# <span id="page-37-0"></span>5.3 Class optObj

The class optObj is *sybil's* internal representation of an optimization problem (figure [3\)](#page-37-1). Objects of this class harbor four slots: i) oobj: a pointer to the C-structure of the problem object (depending on the solver software), ii) solver: the name of the solver, iii) method: the name of the optimization method used by the solver and iv) probType: single character string, describing the problem type (e. g. lp: linear programming, or mip: mixed integer programming).

The package sybil provides several functions to alter the problem object. Each function takes care of the special needs of every supported solver. The following example should illustrate the purpose of class optObj. Consider a linear programming problem, here written in lp formatted file format:

```
Maximize
  obj: + x_1 + x_2Subject To
  r_{-1}: + 0.5 x_{-1} + x_{-2} \le 4.5r_{-2}: + 2 \quad x_{-1} + x_{-2} \leq 9Bounds
```
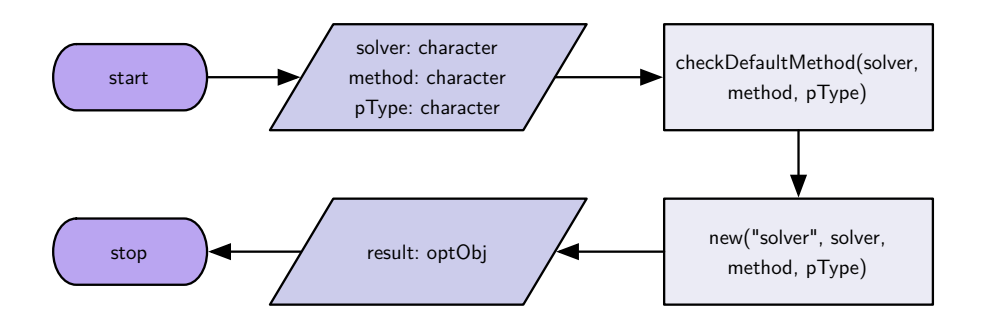

<span id="page-38-0"></span>Figure 4: Work flow of the constructor function  $optObj()$ .

 $0 \le x_1 \le 1000$  $0 \le x_2 \le 1000$ 

In order to solve this lp problem with *sybil*, an object of class opt0bj has to be created. The constructor function has the same name as the class it builds.

```
> lp <- optObj(solver = "glpkAPI", method = "exact")
```

```
linear programming problem object
solver: glpkAPI
method: exact
problem is not initialized
```
The first argument is the used solver software, in this case it is GLPK. The second optional argument gives the method, how the solver software has to solve the problem. Here, it is the simplex exact algorithm of GLPK. The constructor function optObj() (figure [4\)](#page-38-0) returns an object of class optObj\_glpkAPI in this case. This class enables sybil to communicate with the GLPK software. The constructor function  $optObj()$  calls the function checkDefaultMethod() which tries to load the specified solver package and also checks if all other arguments (method and pType) are valid arguments. Each solver package has its own set of methods for specific types of optimization (e. g. linear programming or quadratic programming) and is thus available maybe not for all problem types.

Initialize the new problem object. Each solver software needs to create specific data structures to hold the problem and solution data.

```
> lp <- initProb(lp)
```

```
linear programming problem object
solver: glpkAPI
method: exact
problem is currently empty
```
Slot oobj holds a pointer to the problem object of GLPK. Now, we need to allocate space for the problem data and load the data into the problem object.

```
> cm \le Matrix(c(0.5, 2, 1, 1), nrow = 2)
> loadLPprob(lp, nCols = 2, nRows = 2, mat = cm,
+ 1b = c(0, 0), ub = rep(1000, 2), obj = c(1, 1),+ r1b = c(0, 0), rub = c(4.5, 9), rtype = c("U", "U"),+ lpdir = "max")
```
The first command generates the constraint matrix in sparse format (see also documentation in package Matrix ). The second command loads the problem data into the problem object.

 $> 1p$ 

```
linear programming problem object
solver: glpkAPI
method: exact
problem has 2 variables and 2 constraints
```
All data are now set in the problem object, so it can be solved.

```
> status <- solveLp(lp)
```
 $[1] 0$ 

Translate the status code in a text string.

```
> getMeanReturn(code = status, solver = solver(1p))
```

```
[1] "solution process was successful"
```
Check the solution status.

```
> status <- getSolStat(lp)
> getMeanStatus(code = status, solver = solver(lp))
```
[1] "solution is optimal"

Retrieve the value of the objective function and the values of the variables after optimization.

> getObjVal(lp)

[1] 6

```
> getFluxDist(lp)
```
[1] 3 3

Get the reduced costs.

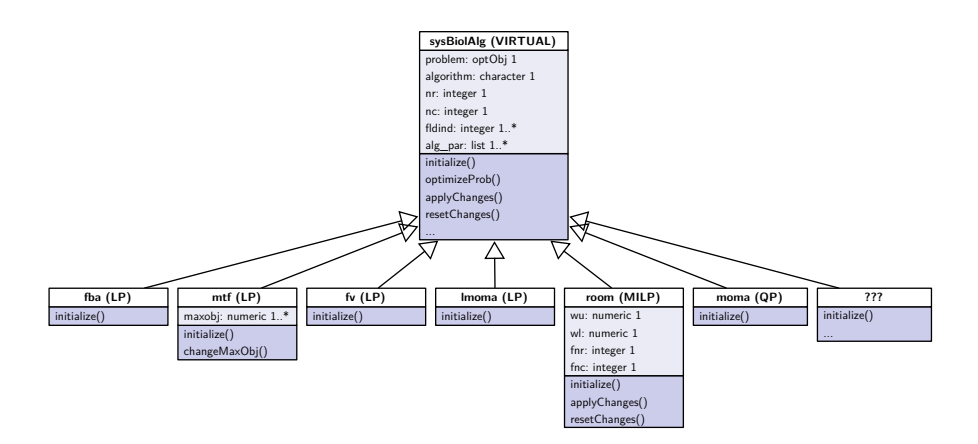

<span id="page-40-1"></span>Figure 5: UML representation of class sysBiolAlg.

> getRedCosts(lp)

[1] 0 0

Delete problem object and free all memory allocated by the solver software.

> delProb(lp) > lp

linear programming problem object solver: glpkAPI method: exact problem is not initialized

# <span id="page-40-0"></span>5.4 Class sysBiolAlg

The class sysBiolAlg holds objects of class optObj which are prepared for a particular kind of algorithm, e.g. FBA, MOMA or ROOM (figure [5\)](#page-40-1). Class opt0bj takes care of the communication between *sybil* and the solver software. Class sysBiolAlg instead is responsible for the algorithm used to analyze a metabolic network. The constructor function sysBiolalg() (figure [6\)](#page-41-1) gets at least two arguments: 1. an object of class modelorg (section [5.1\)](#page-33-1) and 2. a single character string indicating the name of the desired algorithm. Further arguments are passed through argument ... to the corresponding constructor of the class extending class sysBiolAlg. The base class sysBiolAlg is virtual, no objects can be created from that class directly. The constructor function builds an instance of a class extending the base class:

```
> ec <- sysBiolAlg(Ec_core, algorithm = "fba")
> is(ec)
```

```
[1] "sysBiolAlg_fba" "sysBiolAlg"
```
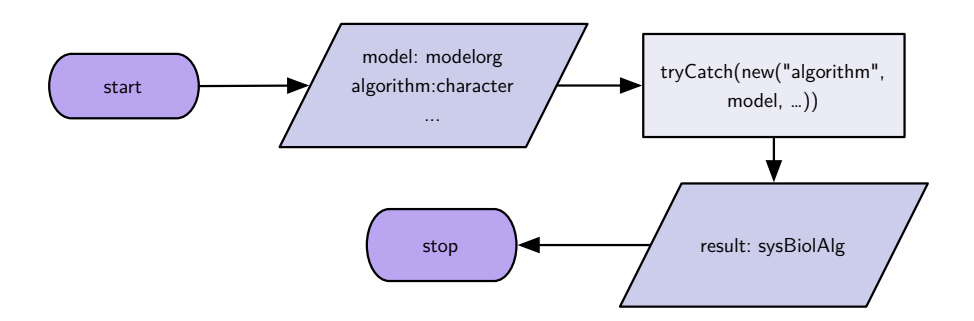

<span id="page-41-1"></span>Figure 6: Work flow of the constructor function sysBiolAlg().

Now, the variable ec contains an object of class sysBiolAlg\_fba. Slot problem of that object is of class optObj and is prepared for FBA. The optimization can be performed with method optimizeProb:

```
> opt <- optimizeProb(ec)
```
The return value of optimizeProb is discussed in section [4.4.](#page-11-0) Method optimizeProb of class sysBiolAlg always returns a list, not an object of class optsol. In order to run a ROOM analysis create an object of class sysBiolAlg\_room:

```
> ecr <- sysBiolAlg(Ec_core, algorithm = "room", wtflux = opt$fluxes)
> is(ecr)
[1] "sysBiolAlg_room" "sysBiolAlg"
> ecr
Algorithm type: room
Slot problem:
mixed integer linear programming problem object
solver: glpkAPI
method: mip
problem has 190 variables and 262 constraints
Slot fldind:
 int [1:95] 1 2 3 4 5 6 7 8 9 10 ...
```
Argument wtflux gets the optimal flux distribution computed via FBA earlier. It is used by the constructor method of class sysBiolAlg\_room.

## <span id="page-41-0"></span>5.4.1 Constructor methods

The base class sysBiolAlg contains a constructor method initialize which is called by the constructor methods of the subclasses via callNextMethod() (figure [7\)](#page-42-1). Every subclass has its own constructor method preparing all necessary data structures in order to

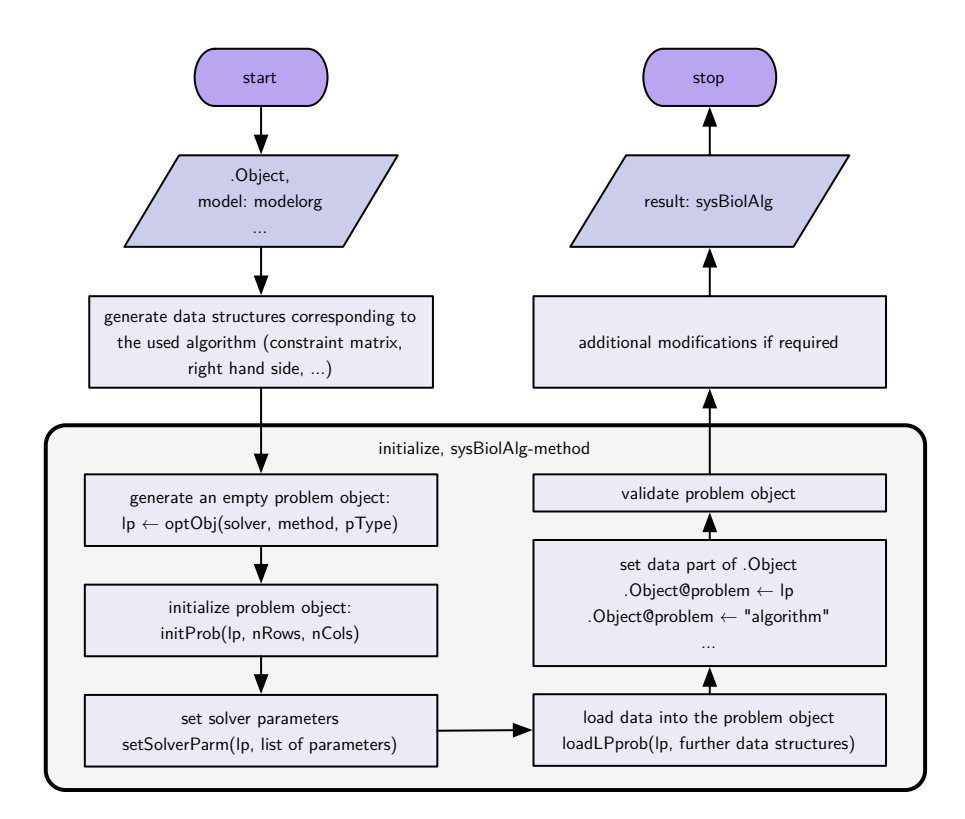

<span id="page-42-1"></span>Figure 7: Work flow of the constructor methods of classes extending class sysBiolAlg. The gray shaded part is done by the constructor method or the base class.

call the constructor of the base class. For example, for the ROOM algorithm, a "wild type" flux distribution is required (argument wtflux in the example above). The constructor of class sysBiolAlg\_room generates all data structures to build the optimization problem, e. g. the constraint matrix, objective coefficients, right hand side, . . . It passes all these data to the constructor of sysBiolAlg via a call to callNextMethod(). This constructor generates the object of class optObj while taking care on solver software specific details.

# <span id="page-42-0"></span>5.4.2 New algorithms

In order to extend the functionality of *sybil* with new algorithms, a new class describing that algorithm is required. The function promptSysBiolAlg() generates a skeletal structure of a new class definition and a corresponding constructor method. To implement an algorithm named "foo", run

## > promptSysBiolAlg(algorithm = "foo")

which generates a file sysBiolAlg\_fooClass.R containing the new class definition. The class sysBiolAlg\_foo will extend class sysBiolAlg directly and will not add any slots to the class. Additionally, an unfinished method initialize is included. Here it is

necessary to generate the data structures required by the new algorithm. There are comments in the skeletal structure guiding through the process.

#### **References**

- <span id="page-44-9"></span>S. A. Becker et al. Quantitative prediction of cellular metabolism with constraint-based models: the COBRA Toolbox. Nat Protoc, 2(3):727–738, 2007. doi: 10.1038/nprot. 2007.99.
- <span id="page-44-7"></span>J. S. Edwards, R. U. Ibarra, and B. Ø. Palsson. In silico predictions of Escherichia coli metabolic capabilities are consistent with experimental data. Nat Biotechnol,  $19(2)$ : 125–130, Feb 2001. doi: 10.1038/84379.
- <span id="page-44-2"></span>J. S. Edwards, M. Covert, and B. Ø. Palsson. Metabolic modelling of microbes: the flux-balance approach. Environ Microbiol, 4(3):133–140, Mar 2002a.
- <span id="page-44-8"></span>J. S. Edwards, R. Ramakrishna, and B. Ø. Palsson. Characterizing the metabolic phenotype: a phenotype phase plane analysis. Biotechnol Bioeng, 77(1):27–36, Jan 2002b.
- <span id="page-44-6"></span>R. Mahadevan and C. H. Schilling. The effects of alternate optimal solutions in constraintbased genome-scale metabolic models. Metab Eng, 5(4):264–276, Oct 2003.
- <span id="page-44-1"></span>J. D. Orth, R. M. T. Fleming, and B. Ø. Palsson. Reconstruction and use of microbial metabolic networks: the core Escherichia coli metabolic model as an educational guide. EcoSal Chapter 10.2.1, 2010a.
- <span id="page-44-3"></span>J. D. Orth, I. Thiele, and B. Ø. Palsson. What is flux balance analysis? Nat Biotechnol, 28(3):245–248, Mar 2010b. doi: 10.1038/nbt.1614.
- <span id="page-44-0"></span>B. Ø. Palsson. Systems Biology: Properties of Recontructed Networks. Cambridge University Press, 2006.
- <span id="page-44-11"></span>J. Schellenberger, J. O. Park, T. M. Conrad, and B. Ø. Palsson. BiGG: a biochemical genetic and genomic knowledgebase of large scale metabolic reconstructions. BMC Bioinformatics, 11:213, 2010. doi: 10.1186/1471-2105-11-213.
- <span id="page-44-10"></span>J. Schellenberger, R. Que, R. M. T. Fleming, I. Thiele, J. D. Orth, A. M. Feist, D. C. Zielinski, A. Bordbar, N. E. Lewis, S. Rahmanian, J. Kang, D. R. Hyduke, and B. Ø. Palsson. Quantitative prediction of cellular metabolism with constraint-based models: the COBRA Toolbox v2.0. Nat Protoc, 6(9):1290–1307, 2011. doi: 10.1038/nprot.2011. 308.
- <span id="page-44-4"></span>D. Segrè et al. Analysis of optimality in natural and perturbed metabolic networks. *Proc* Natl Acad Sci U S A, 99(23):15112–15117, Nov 2002. doi: 10.1073/pnas.232349399.
- <span id="page-44-5"></span>T. Shlomi, O. Berkman, and E. Ruppin. Regulatory on/off minimization of metabolic flux changes after genetic perturbations. Proc Natl Acad Sci U S A, 102(21):7695–7700, May 2005. doi: 10.1073/pnas.0406346102.